## **ScaleHLS:** A New Scalable High-Level Synthesis Framework on Multi-Level Intermediate Representation

Hanchen Ye<sup>1</sup>, Cong Hao<sup>2</sup>, Jianyi Cheng<sup>3</sup>, Hyunmin Jeong<sup>1</sup>, Jack Huang<sup>1</sup>, Stephen Neuendorffer<sup>4</sup>, Deming Chen<sup>1</sup>

<sup>1</sup>University of Illinois at Urbana-Champaign, <sup>2</sup>Georgia Institute of Technology, <sup>3</sup>Imperial College London, <sup>4</sup>Xilinx Inc.

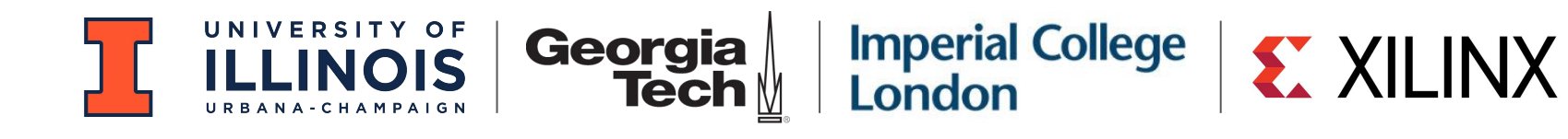

### Background: MLIR

## MLIR: Compiler Infra at the End of Moore's Law

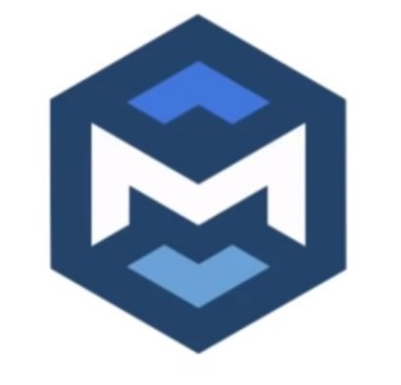

- **Multi-Level Intermediate Representation**
- Joined LLVM, follows open library-based philosophy
- Modular, extensible, general to many domains
	- Being used for CPU, GPU, TPU, FPGA, HW, quantum, ....
- Easy to learn, great for research
- MLIR + LLVM IR + RISC-V CodeGen =  $\bullet$

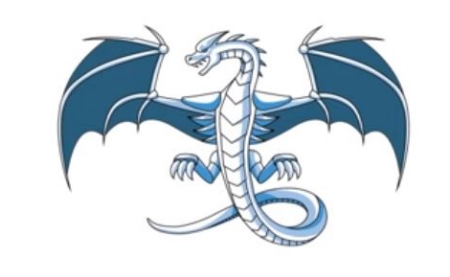

### <https://mlir.llvm.org>

See more (e.g.): [2020 CGO Keynote Talk Slides](https://docs.google.com/presentation/d/11-VjSNNNJoRhPlLxFgvtb909it1WNdxTnQFipryfAPU/edit#slide=id.g7d334b12e5_0_4) [2021 CGO Paper](https://ieeexplore.ieee.org/abstract/document/9370308)

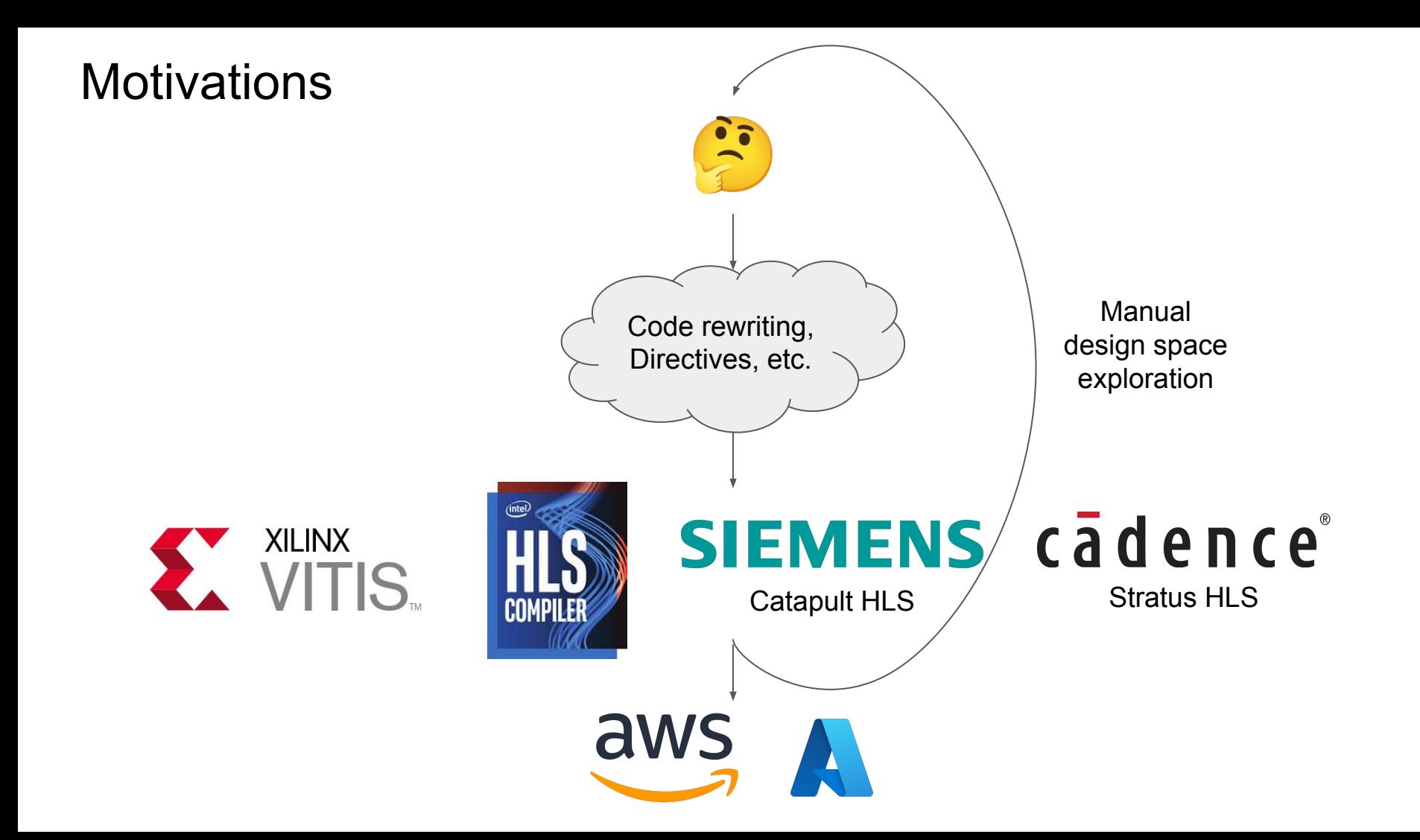

### Motivations (Cont.)

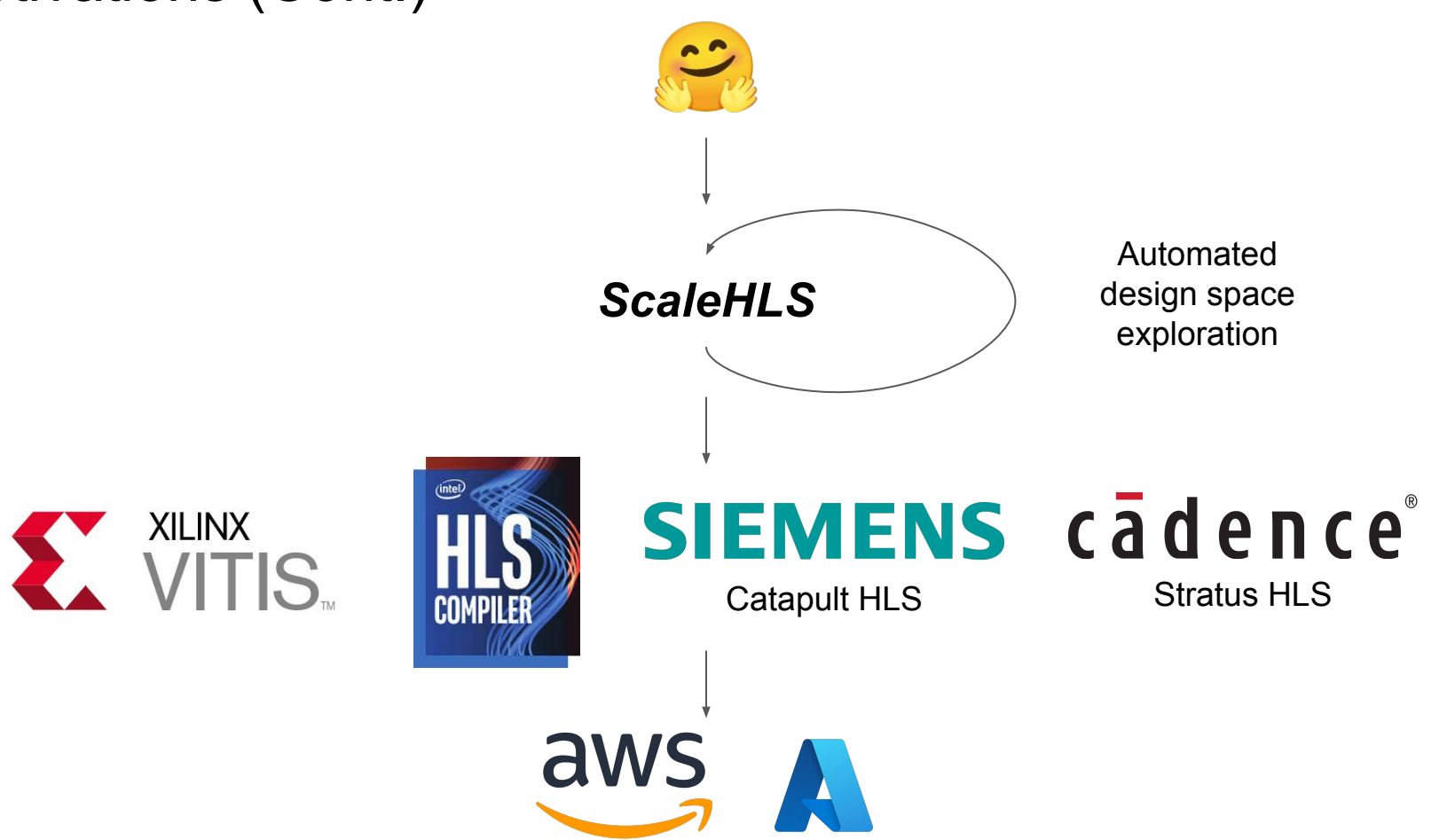

### Motivations (Cont.) - Directive Optimizations

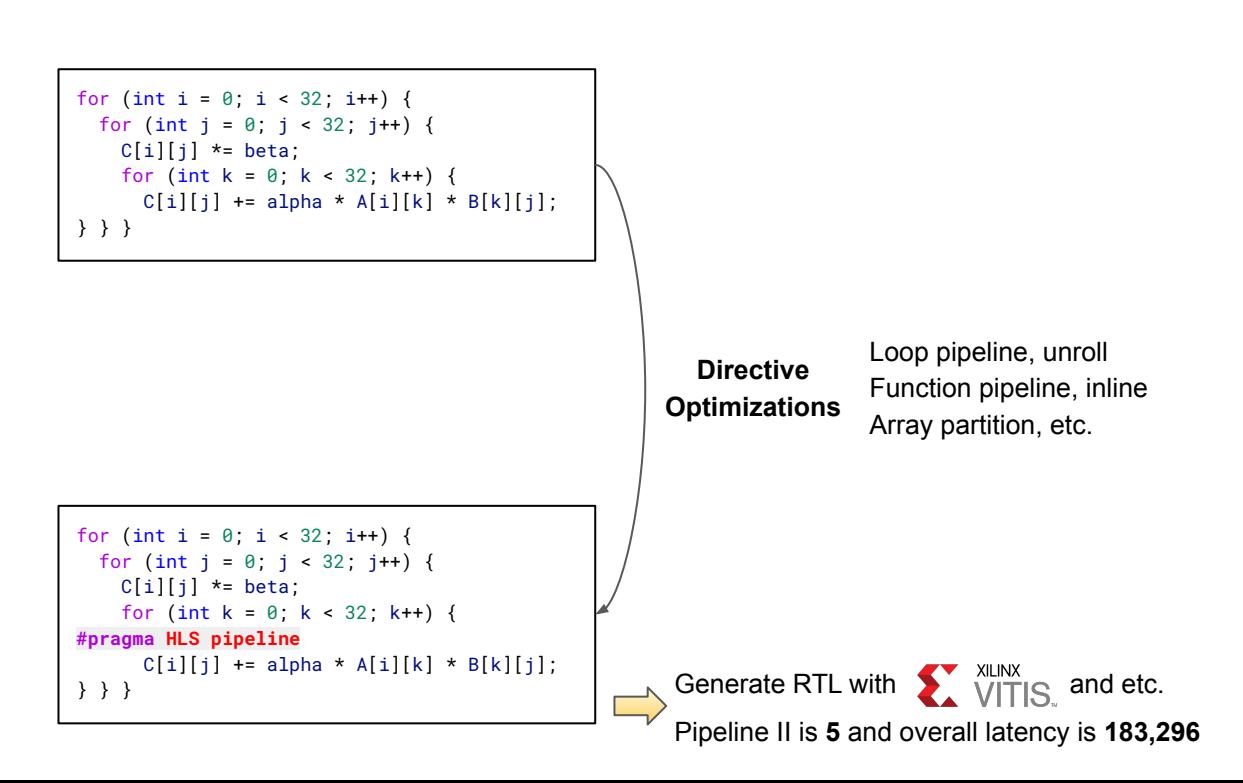

### Motivations (Cont.) - Loop Optimizations

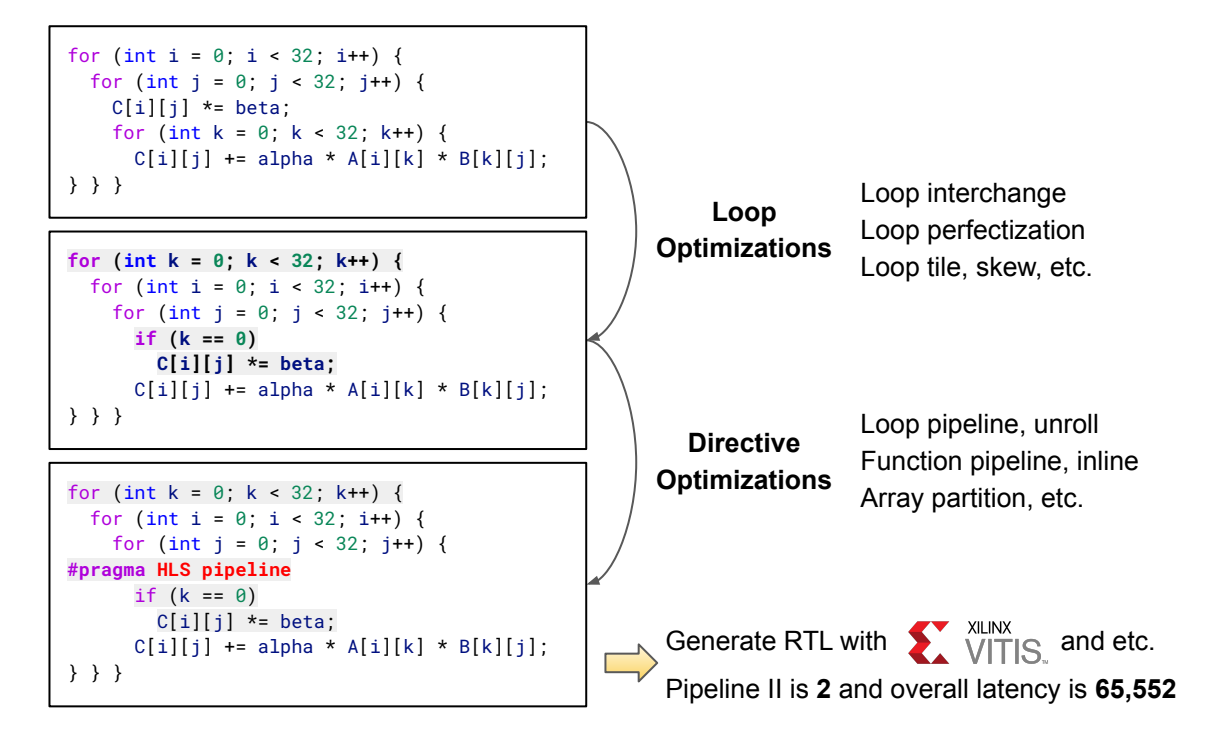

### Motivations (Cont.) - Graph Optimizations

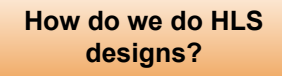

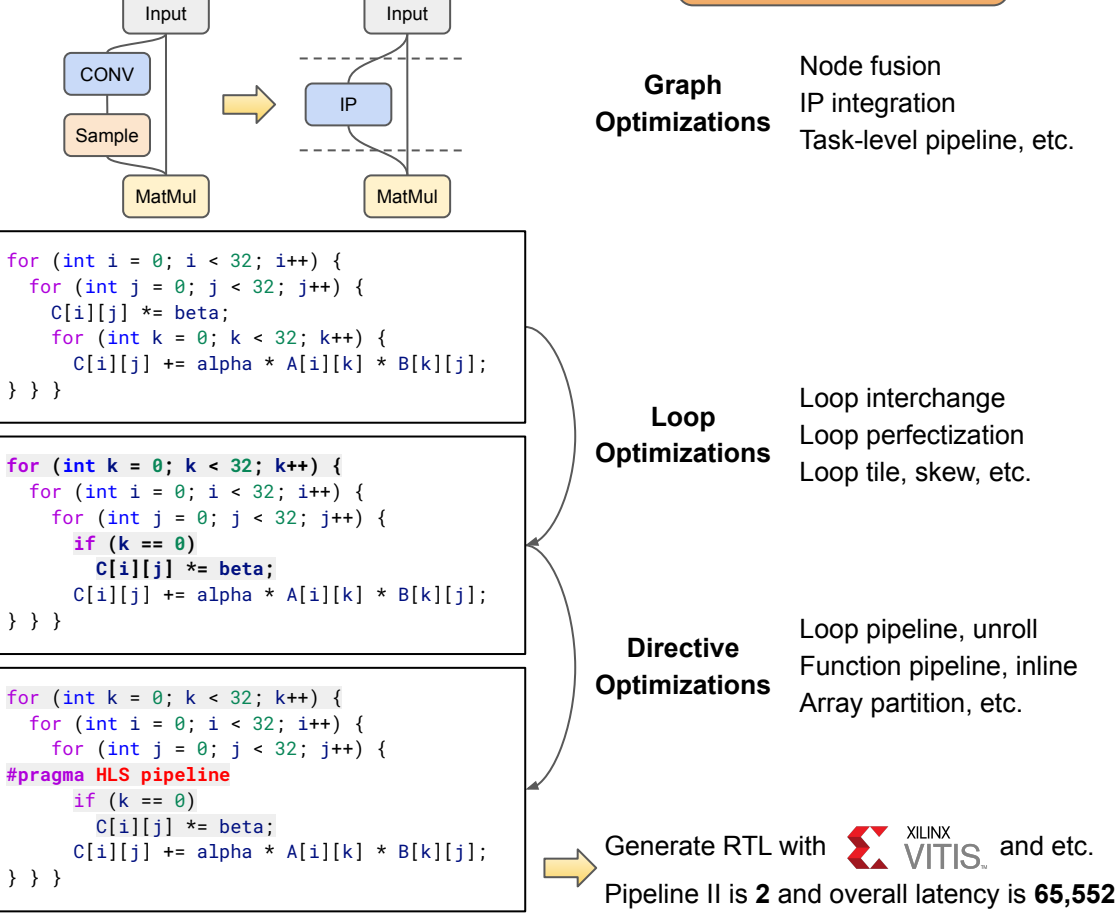

## Motivations (Cont.) - Overall

K

### **Difficulties:**

- Low-productive and error-proning
- Hard to enable automated design space exploration (DSE)
- $\bullet$  NOT scalable!  $\sum$

**Solve problems at the 'correct' level AND automate it MLIR** 

**Approaches of** *ScaleHLS***:**

- Represent HLS designs at multiple levels of abstractions
- Make the *multi-level* optimizations automated and parameterized
- Enable an automated DSE
- End-to-end high-level analysis and optimization flow

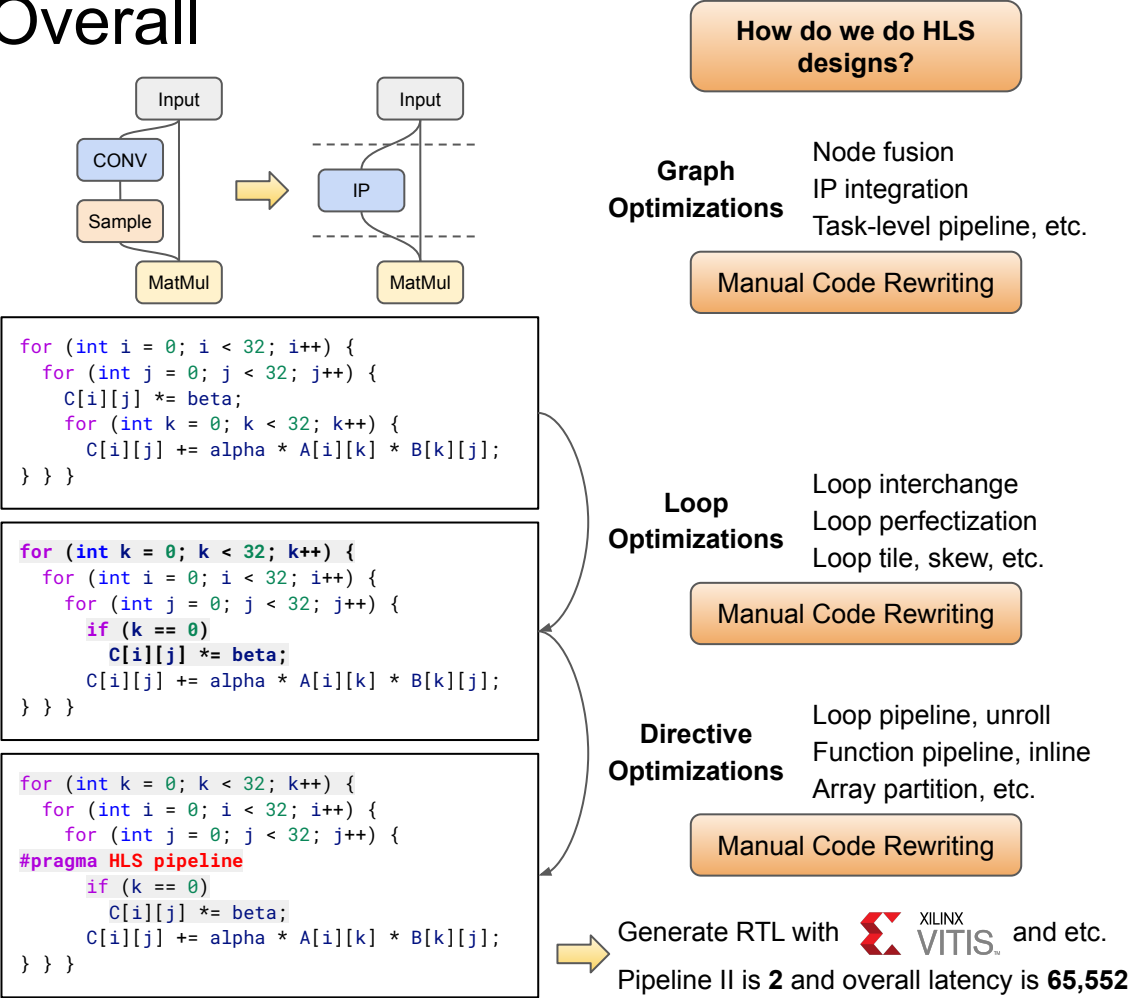

## ScaleHLS Framework

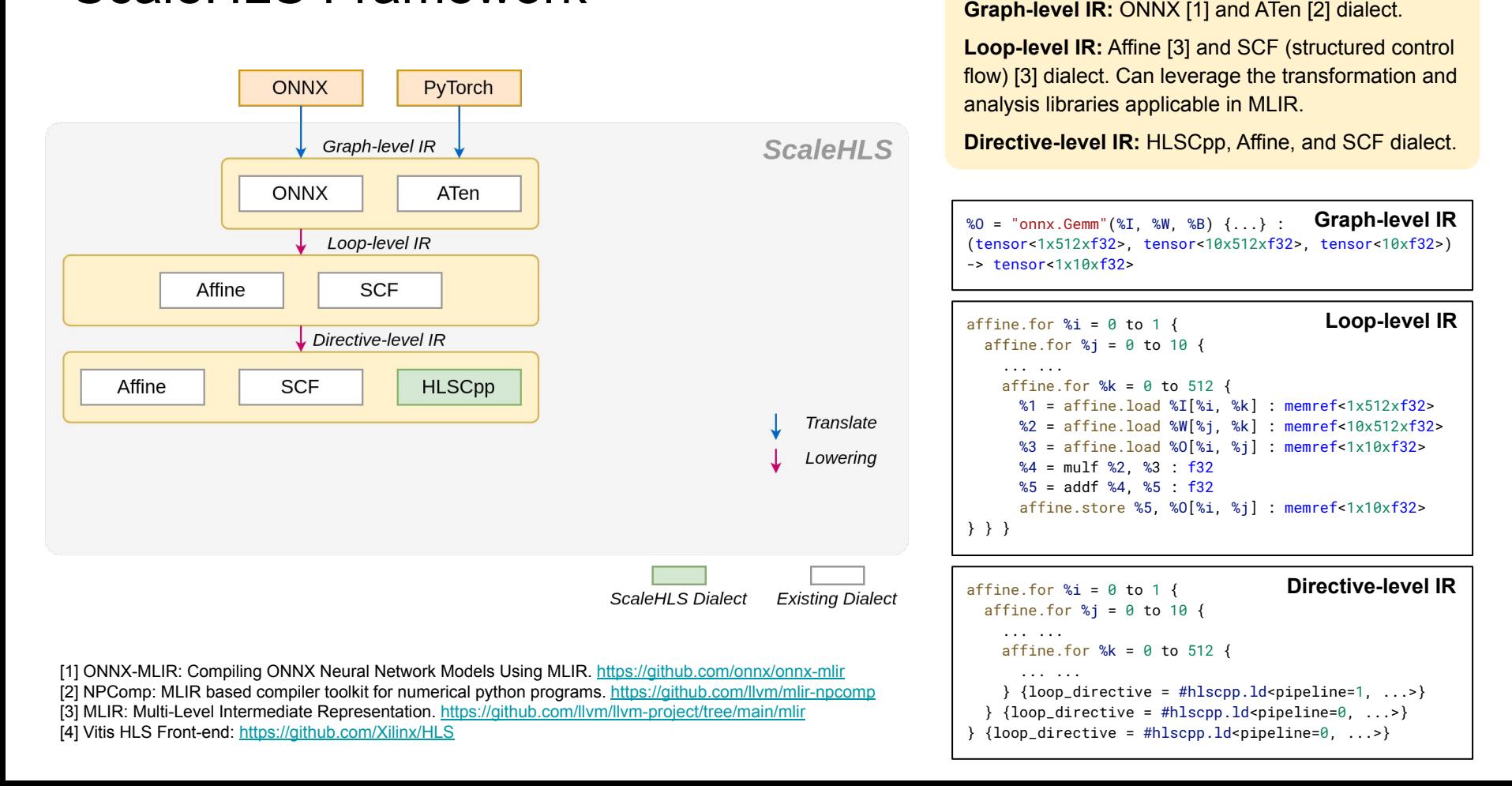

**Represent It!**

## ScaleHLS Framework (Cont.)

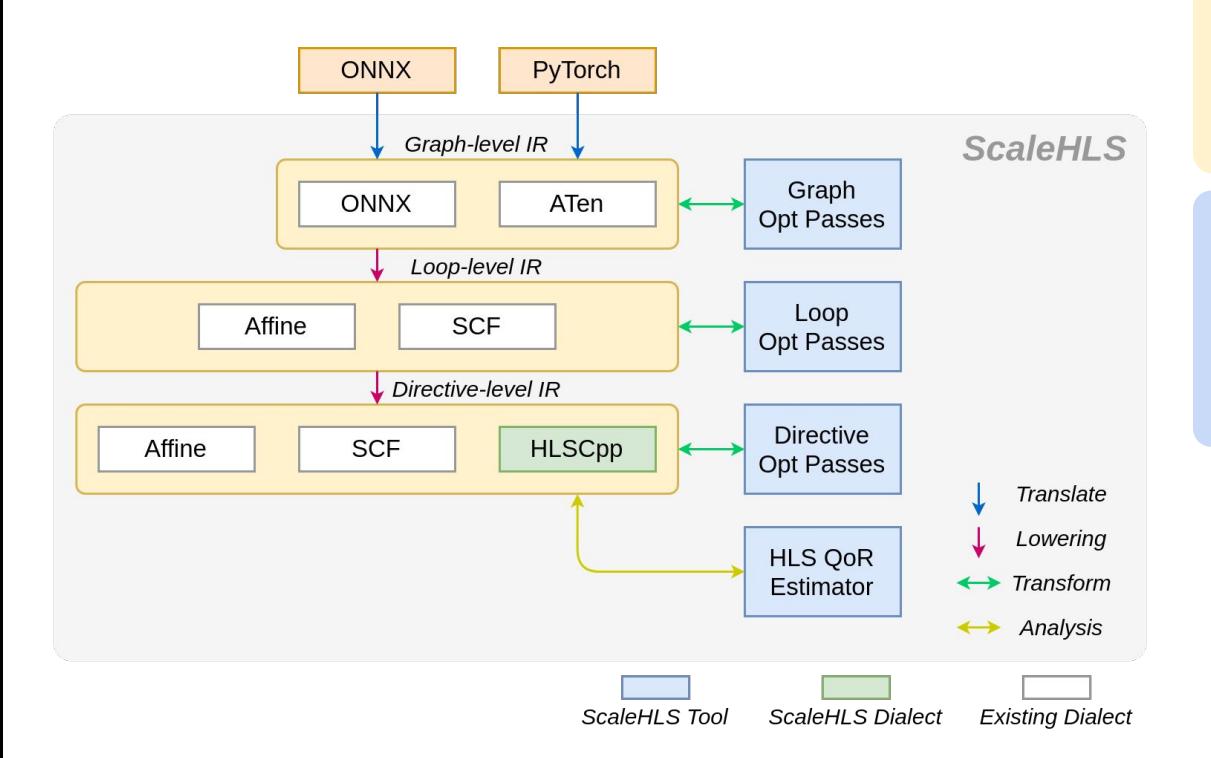

#### **Represent It!**

**Graph-level IR:** ONNX [1] and ATen [2] dialect.

**Loop-level IR:** Affine [3] and SCF (structured control flow) [3] dialect. Can leverage the transformation and analysis libraries applicable in MLIR.

**Directive-level IR:** HLSCpp, Affine, and SCF dialect.

#### **Optimize It!**

**Optimization Passes:** Cover the graph, loop, and directive levels. Solve optimization problems at the 'correct' abstraction level.

**QoR Estimator:** Estimate the latency and resource utilization through IR analysis.

[1] ONNX-MLIR: Compiling ONNX Neural Network Models Using MLIR. <https://github.com/onnx/onnx-mlir> [2] NPComp: MLIR based compiler toolkit for numerical python programs.<https://github.com/llvm/mlir-npcomp>

[3] MLIR: Multi-Level Intermediate Representation. <https://github.com/llvm/llvm-project/tree/main/mlir>

[4] Vitis HLS Front-end:<https://github.com/Xilinx/HLS>

## ScaleHLS Framework (Cont.)

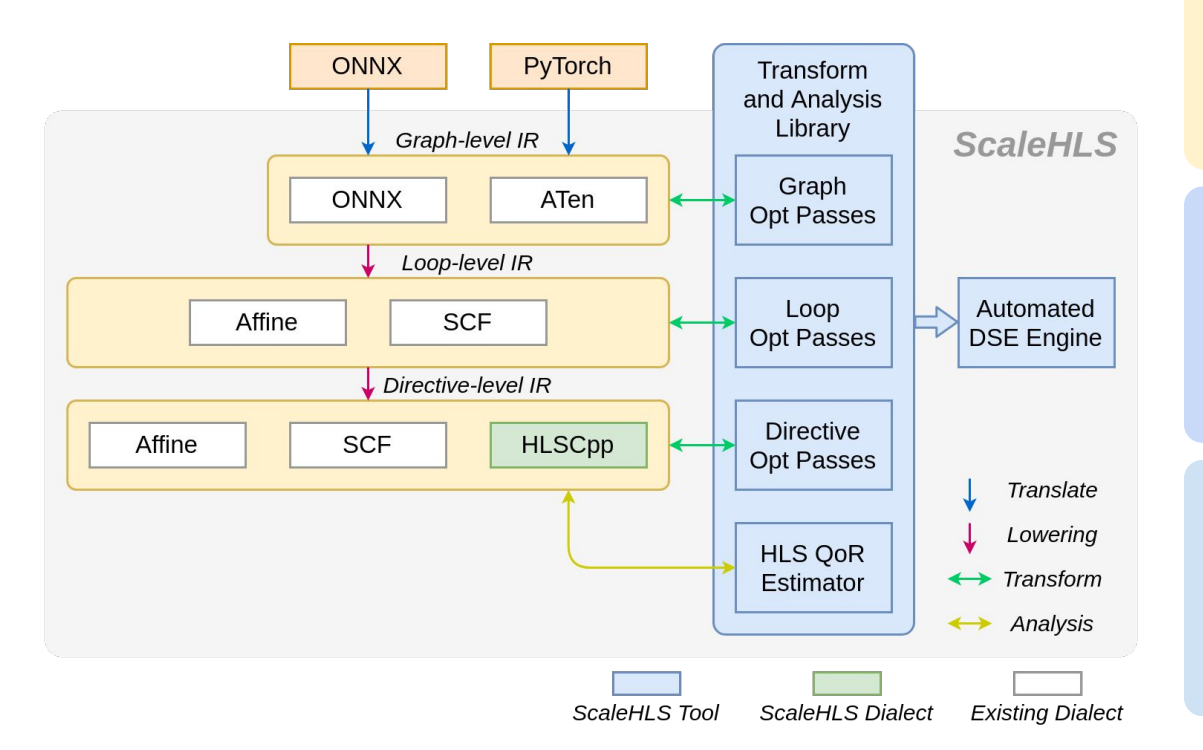

**Represent It!**

**Graph-level IR:** ONNX [1] and ATen [2] dialect.

**Loop-level IR:** Affine [3] and SCF (structured control flow) [3] dialect. Can leverage the transformation and analysis libraries applicable in MLIR.

**Directive-level IR:** HLSCpp, Affine, and SCF dialect.

#### **Optimize It!**

**Optimization Passes:** Cover the graph, loop, and directive levels. Solve optimization problems at the 'correct' abstraction level.

**QoR Estimator:** Estimate the latency and resource utilization through IR analysis.

#### **Explore It!**

**Transform and Analysis Library:** Parameterized interfaces of all optimization passes and the QoR estimator. A playground of DSE.  $\mathcal{L}$ 

**Automated DSE Engine:** Find the Pareto-frontier of the throughput-area trade-off design space.

[1] ONNX-MLIR: Compiling ONNX Neural Network Models Using MLIR. <https://github.com/onnx/onnx-mlir> [2] NPComp: MLIR based compiler toolkit for numerical python programs.<https://github.com/llvm/mlir-npcomp> [3] MLIR: Multi-Level Intermediate Representation. <https://github.com/llvm/llvm-project/tree/main/mlir> [4] Vitis HLS Front-end:<https://github.com/Xilinx/HLS>

## ScaleHLS Framework (Cont.)

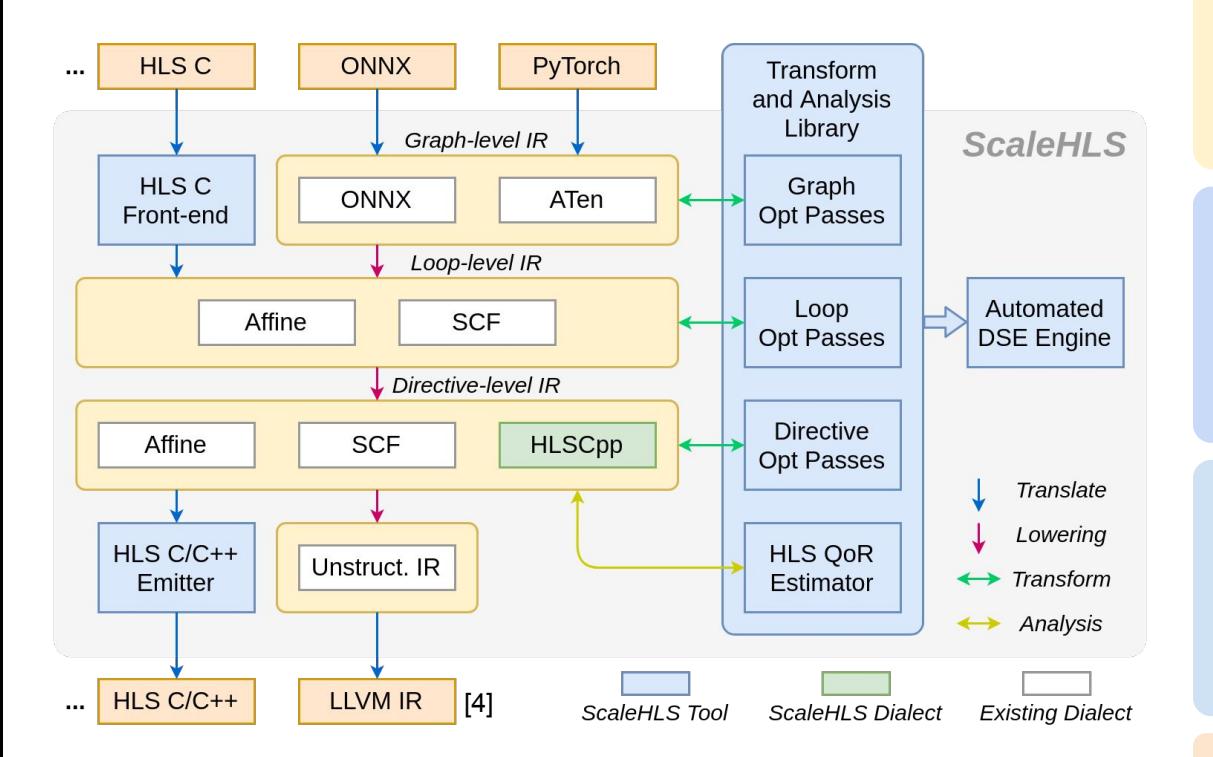

[1] ONNX-MLIR: Compiling ONNX Neural Network Models Using MLIR. <https://github.com/onnx/onnx-mlir> [2] NPComp: MLIR based compiler toolkit for numerical python programs.<https://github.com/llvm/mlir-npcomp> [3] MLIR: Multi-Level Intermediate Representation. <https://github.com/llvm/llvm-project/tree/main/mlir> [4] Vitis HLS Front-end:<https://github.com/Xilinx/HLS>

#### **Represent It!**

**Graph-level IR:** ONNX [1] and ATen [2] dialect.

**Loop-level IR:** Affine [3] and SCF (structured control flow) [3] dialect. Can leverage the transformation and analysis libraries applicable in MLIR.

**Directive-level IR:** HLSCpp, Affine, and SCF dialect.

#### **Optimize It!**

**Optimization Passes:** Cover the graph, loop, and directive levels. Solve optimization problems at the 'correct' abstraction level.

**QoR Estimator:** Estimate the latency and resource utilization through IR analysis.

#### **Explore It!**

**Transform and Analysis Library:** Parameterized interfaces of all optimization passes and the QoR estimator. A playground of DSE.  $\mathcal{P}$ 

**Automated DSE Engine:** Find the Pareto-frontier of the throughput-area trade-off design space.

#### **Enable End-to-end Flow!**

**HLS C Front-end:** Parse C programs into MLIR. **HLS C/C++ Emitter:** Generate synthesizable HLS designs for downstream tools, such as Vivado HLS.

### ScaleHLS Framework v2 - ScaleFlow

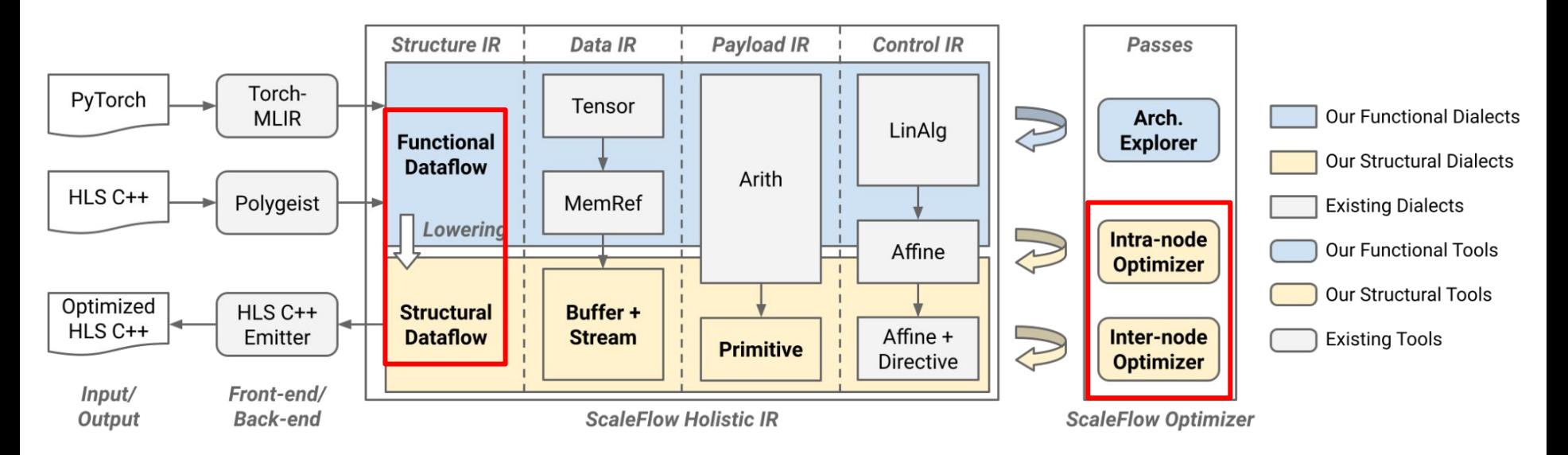

### **ScaleFlow Holistic IR**

Two-level dataflow representation - *Functional* and *Structural* dataflow, for high-level task partition and low-level u-arch optimization, respectively.

### **ScaleFlow Optimizer**

An architecture explorer at the *Functional* level to explore the dataflow construction. A decoupled intra-node optimizer and inter-node optimizer at the Structural level to optimize low-level u-arch.

### ScaleHLS Framework v2 - ScaleFlow (Cont.)

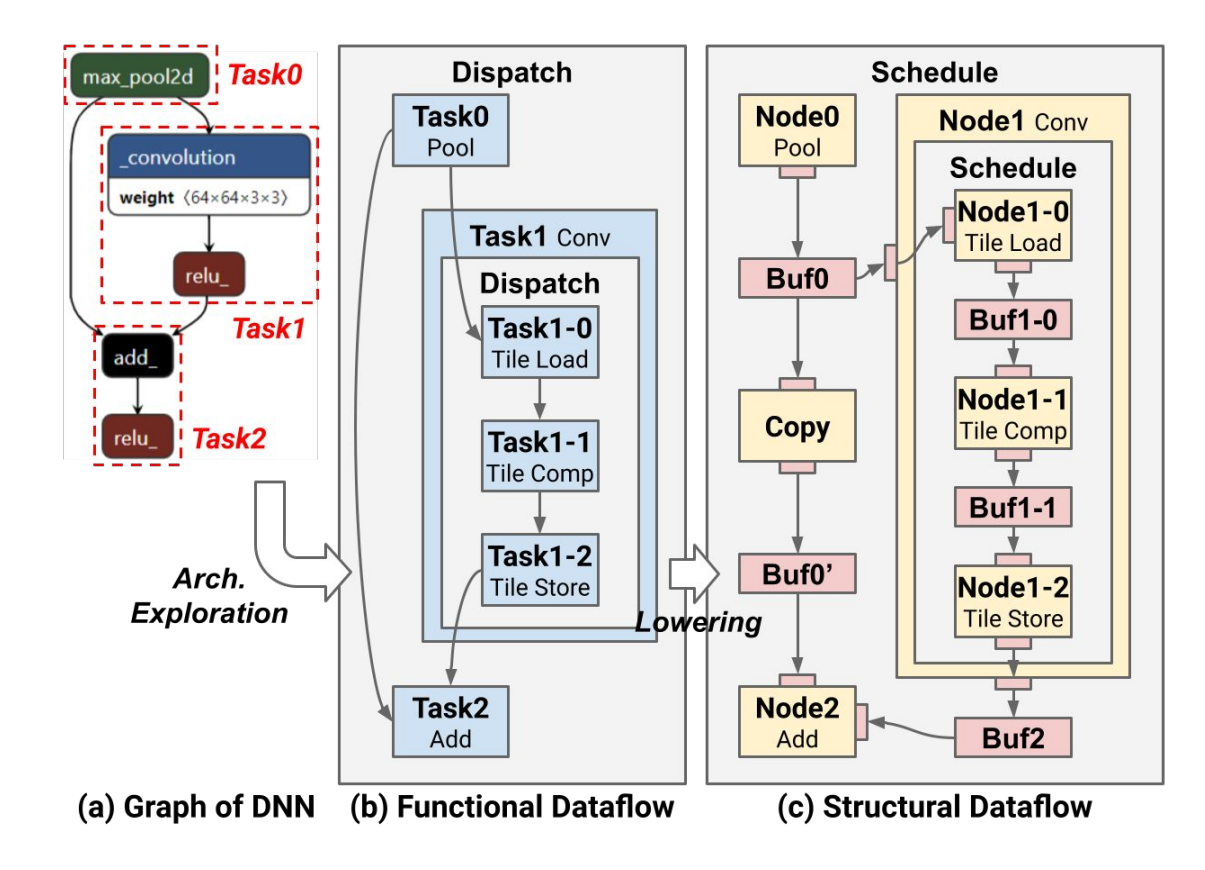

### ScaleHLS Inter-Node Transformations

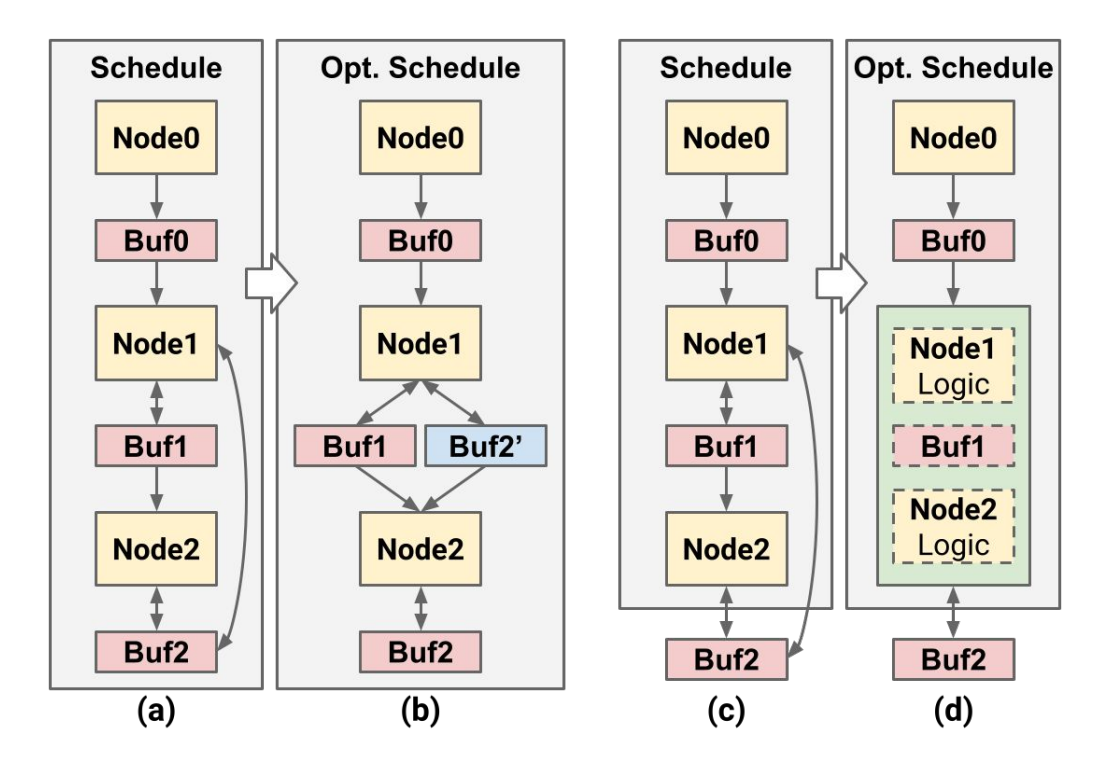

**Eliminate Multi-Producer**

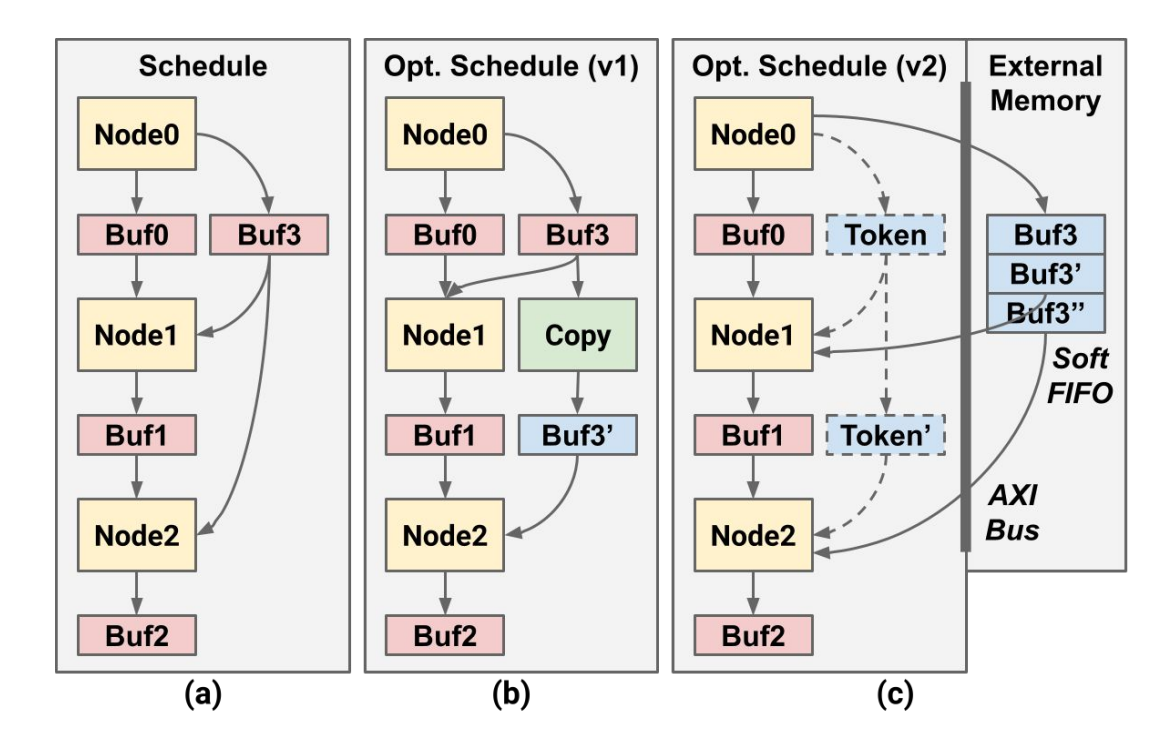

**Balance Datapaths**

#### Listing 3: A dataflow example in C++.

```
float A[32][16];
    NODE0_LOOP_I: for (int i = 0; i < 32; i++)NODE0_LOOP_K: for (int k = 0; k < 16; k^{++})
        A[i][k] = ...float B[16] [16]:
    NODE1_LOOP_K: for (int k = 0; k < 16; k++)
      NODE1_LOOP_J: for (int j = 0; j < 16; j++)B[k][j] = ...;10
     float C[16][16];
11NODE2_LOOP_I: for (int i = 0; i < 16; i^{++})
12
      NODE2 LOOP J: for (int i = 0; i < 16; i^{++})
13
        NODE2_LOOP_K: for (int k = 0; k < 16; k^{++})
14
           C[i][i] = A[i \times 2][k] \times B[k][i];15
```
#### Table 2: Node connections appear in Listing 3.

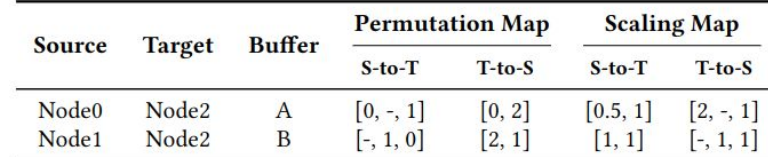

Table 3: Node parallelization results of Listing 3 assuming a maximum parallel factor of 32. IA and CA represent intensity-aware and connection-aware.

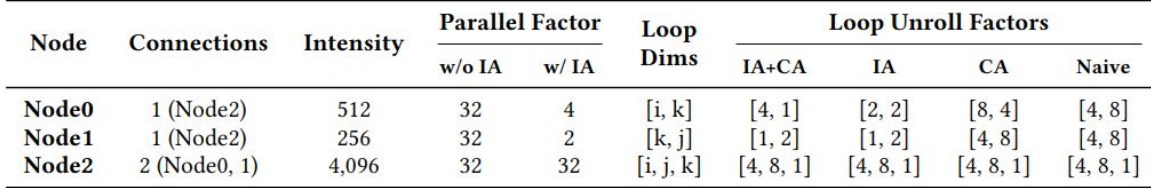

### **Dataflow-aware Parallelization**

- **Intensity-aware:** The latencies of dataflow nodes are balanced when the parallel factor is proportional to the computation intensity
- **Connection-aware:** The unroll factors should be compatible with connected dataflow nodes to access the shared buffer (either external or on-chip) efficiently

### ScaleHLS Intra-Node Transformations

**Loop and Directive Opt in MLIR**

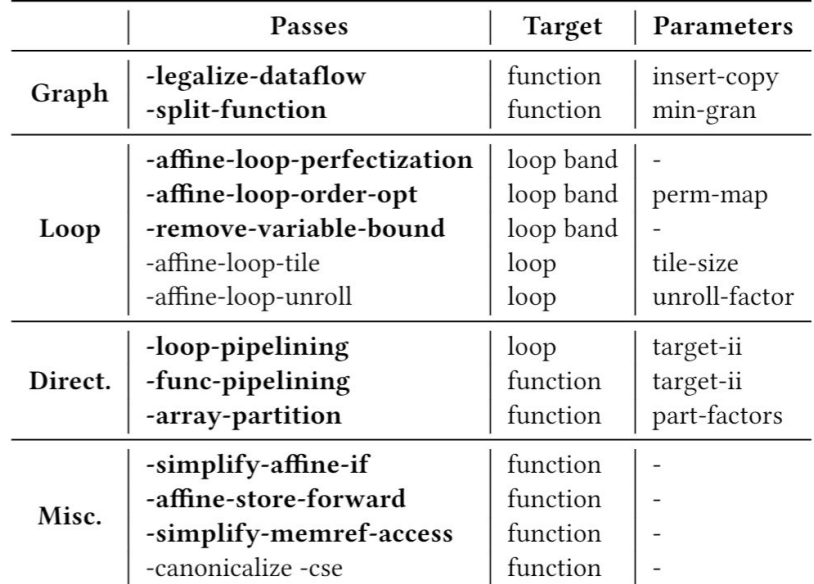

Boldface ones are new passes provided by us, while others are MLIR built-in passes.

```
void syrk(int alpha, int beta, int C[32][32], int A[32][32]) {
 for (int i = 0: i < 32: i++) {
   for (int j = 0; j \le i; j++) {
      C[i][j] *= beta;
     for (int k = 0; k < 32; k++) {
      C[i][j] += alpha * A[i][k] * A[j][k];
} } } } Baseline C
```

```
void syrk(int alpha, int beta, int C[32][32], int A[32][32]) {
#pragma HLS interface s_axilite port=return bundle=ctrl
#pragma HLS interface s_axilite port=alpha bundle=ctrl
#pragma HLS interface s_axilite port=beta bundle=ctrl
#pragma HLS interface bram port=C
#pragma HLS interface bram port=A
#pragma HLS resource variable=C core=ram_s2p_bram
#pragma HLS array_partition variable=A cyclic factor=2 dim=2
#pragma HLS resource variable=A core=ram_s2p_bram
   for (int k = 0; k < 32; k += 2) {
    for (int i = 0: i < 32: i += 1) {
       for (int j = 0; j < 32; j += 1) {
#pragma HLS pipeline II = 3
        if ((i - j) >= 0) {
          int v7 = C[i][i];
          int v8 = \text{beta} * v7;
           int v9 = A[i][k];
          int v10 = A[i][k];
          int v11 = (k == 0) ? v8 : v7;
          int v12 = alpha * v9;
          int v13 = v12 * v10;
          int v14 = v11 + v13;
          int v15 = A[i][(k + 1)];
          int v16 = A[i][(k + 1)];
          int v17 = alpha * v15;
          int v18 = v17 * v16:
          int v19 = v14 + v18;
           C[i][j] = v19;
} } } } }
                                                Optimized C 
                                               emitted by the 
                                               C/C++ emitter
```
#### **Loop Order Permutation**

 $\bullet$  The minimum II (Initiation Interval) of a loop pipeline can be calculated as:

 $II_{min} = \max_{d} \left( \left\lceil \frac{Delay_d}{Distance_d} \right\rceil \right)$ 

- *Delay*<sub>d</sub> and *Distance*<sub>d</sub> are the scheduling delay and distance (calculated from the dependency vector) of each loop-carried dependency  $d$ .
- $\bullet$  To achieve a smaller II, the loop order permutation pass performs affine analysis and attempt to permute loops associated with loop-carried dependencies in order to maximize the *Distance*

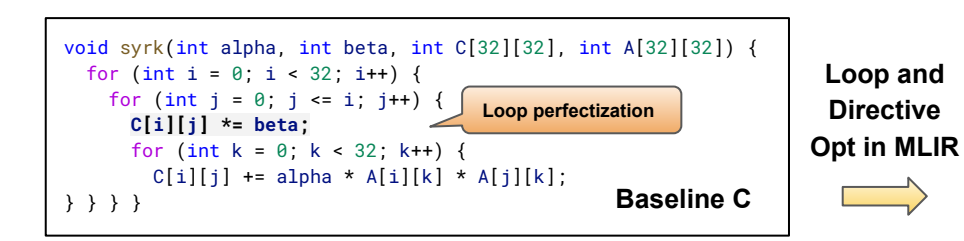

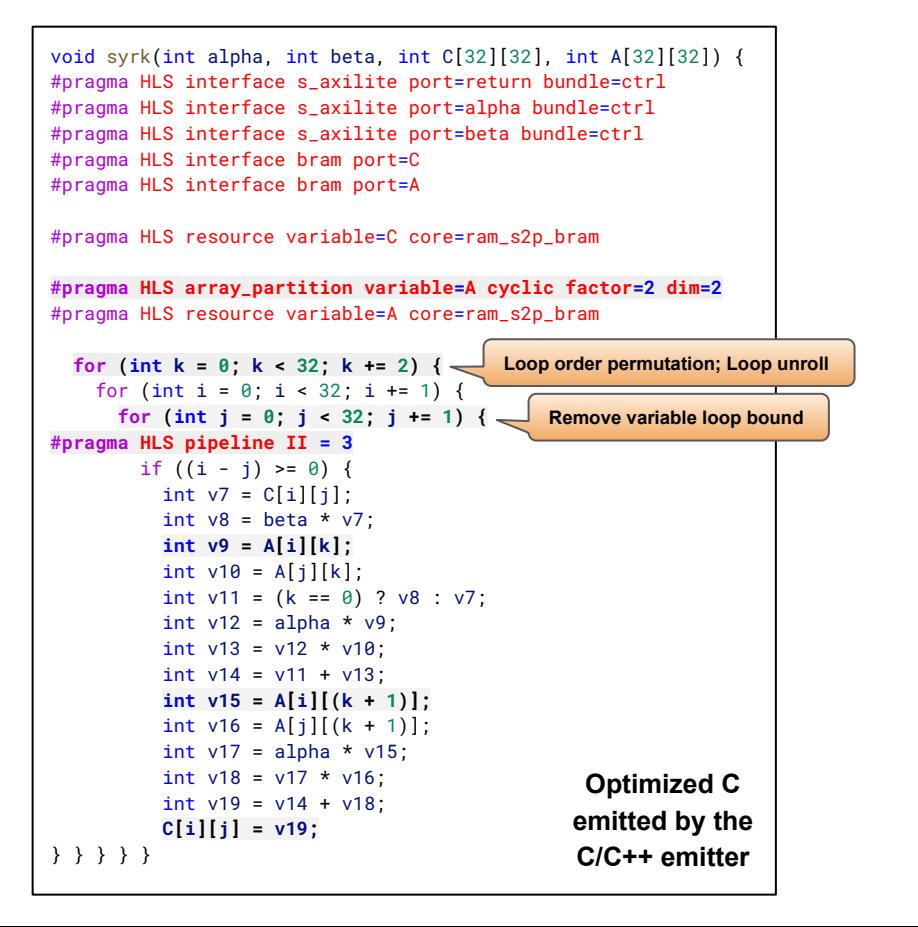

#### **Loop Pipelining**

- Apply loop pipelining directives to a loop and set a targeted initiation interval.
- In the IR of ScaleHLS, directives are represented using the HLSCpp dialect. In the example, the pipelined %j loop is represented as:

```
affine.for \hat{s} = 0 to 32 {
    … …
  } attributes {loop_directive = #hlscpp.ld<pipeline=1,
\texttt{targetII=3}, \text{dataflow=0}, \text{flatten=0}, \text{ ... }, \text{)}
```
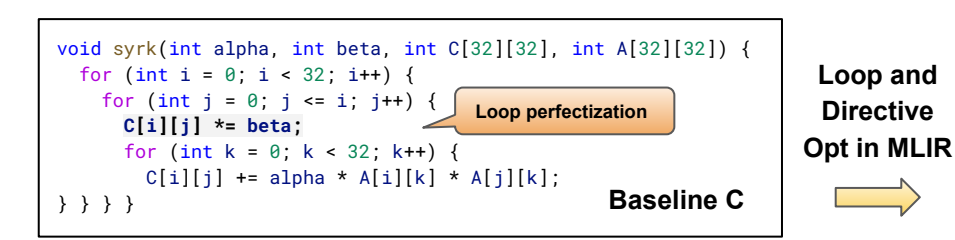

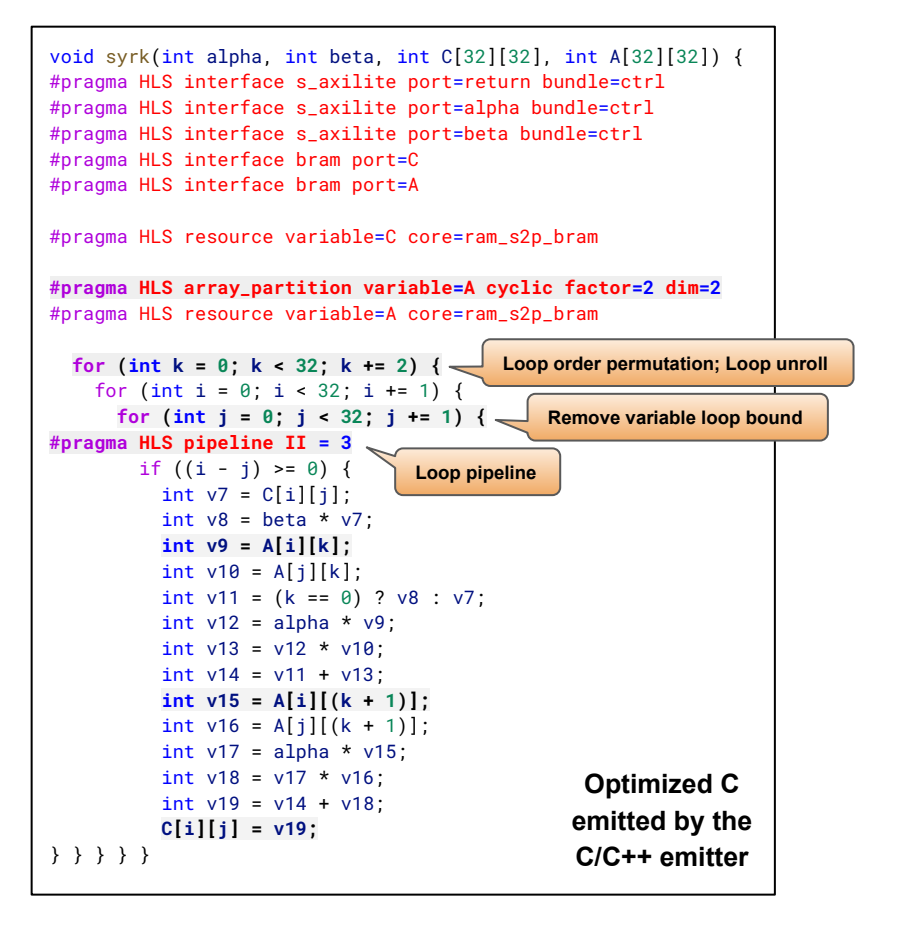

#### **Array Partition**

- Array partition is one of the most important directives because the memories requires enough bandwidth to comply with the computation parallelism.
- The array partition pass analyzes the accessing pattern of each array and automatically select suitable partition fashion and factor.
- In the example, the %A array is accessed at address  $[i, k]$  and  $[i, k+1]$  simultaneously after pipelined, thus %A array is cyclically partitioned with two.

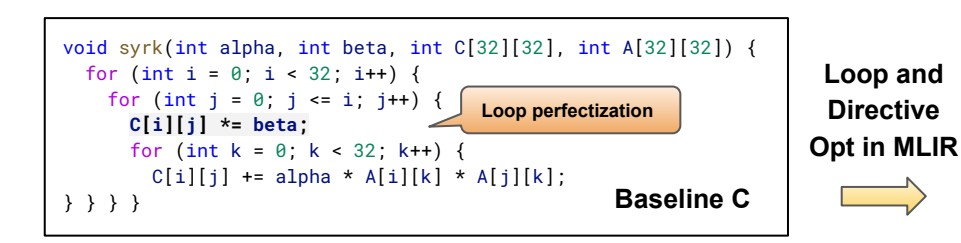

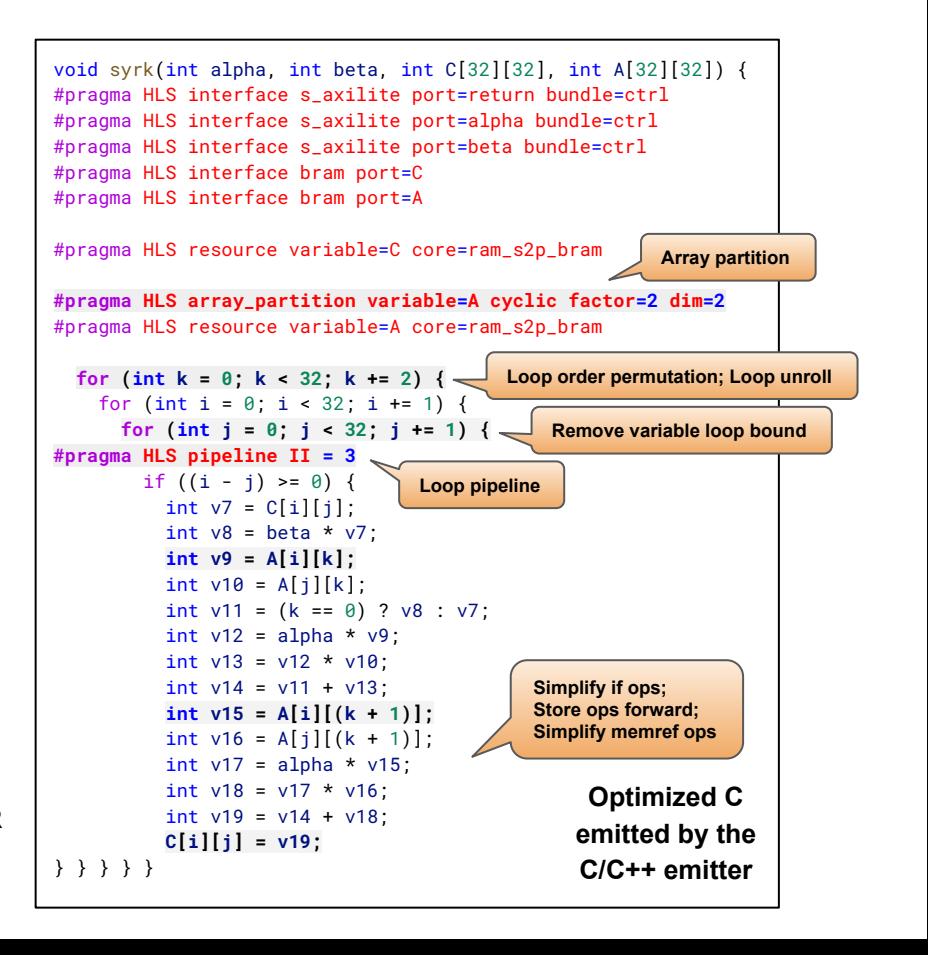

#### **Transform and Analysis Library**

- Apart from the optimizations, ScaleHLS provides a QoR estimator based on an ALAP scheduling algorithm. The memory ports are considered as non-shareable resources and constrained in the scheduling.
- The interfaces of all optimization passes and the QoR estimator are packaged into a library, which can be called by the DSE engine to generate and evaluate design points.

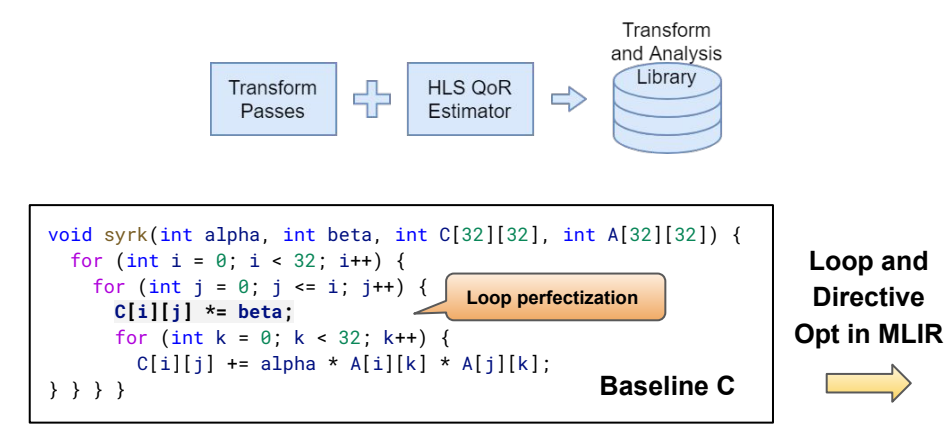

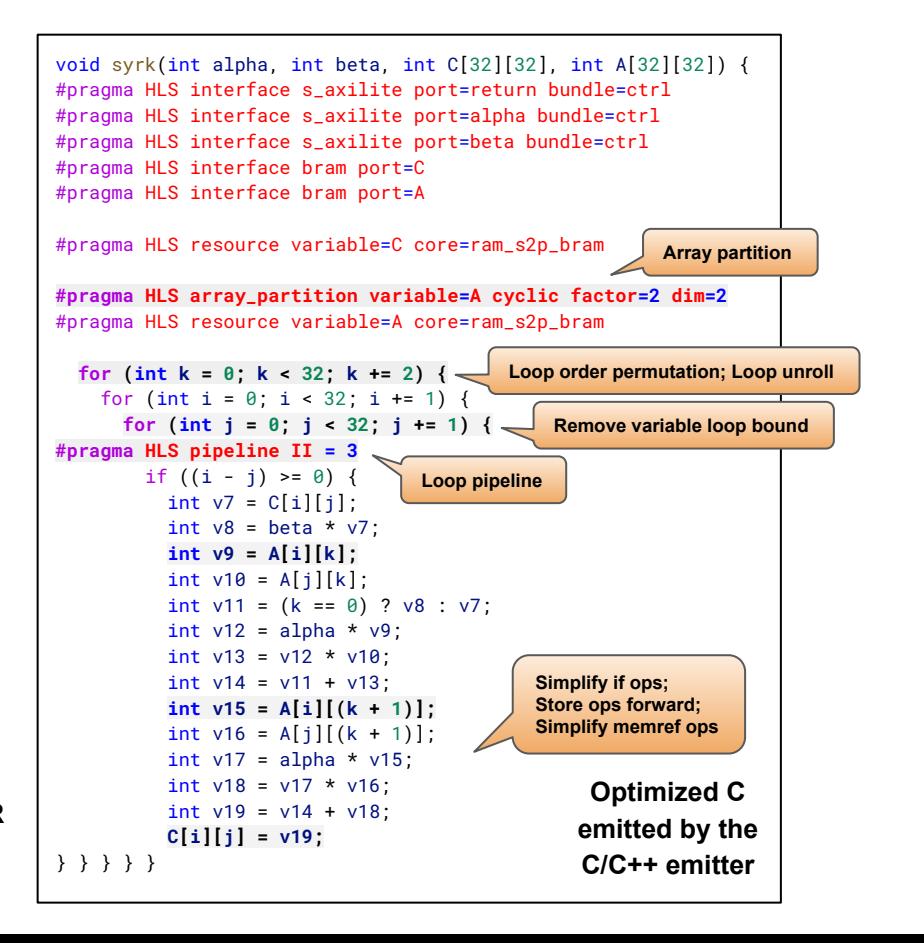

## Design Space Exploration - Observation

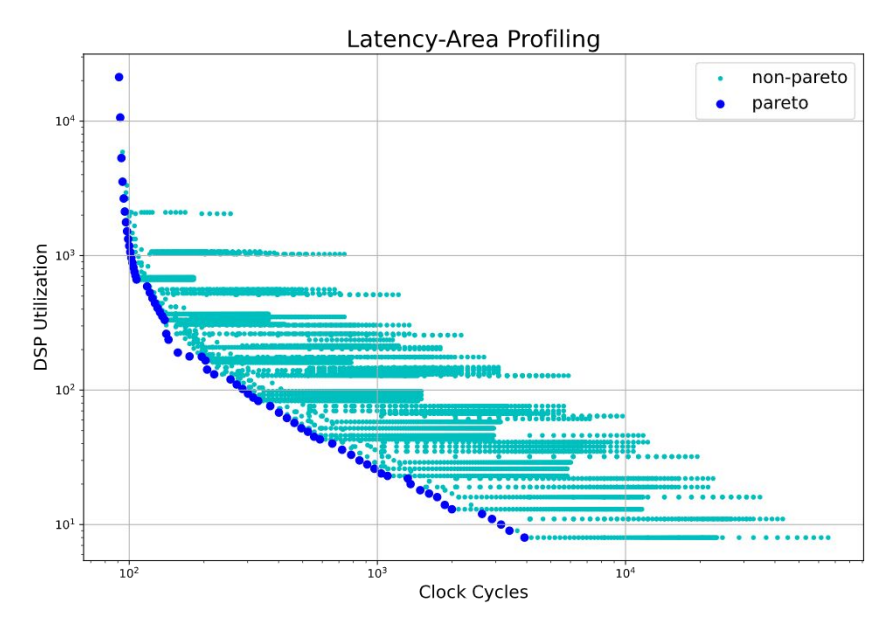

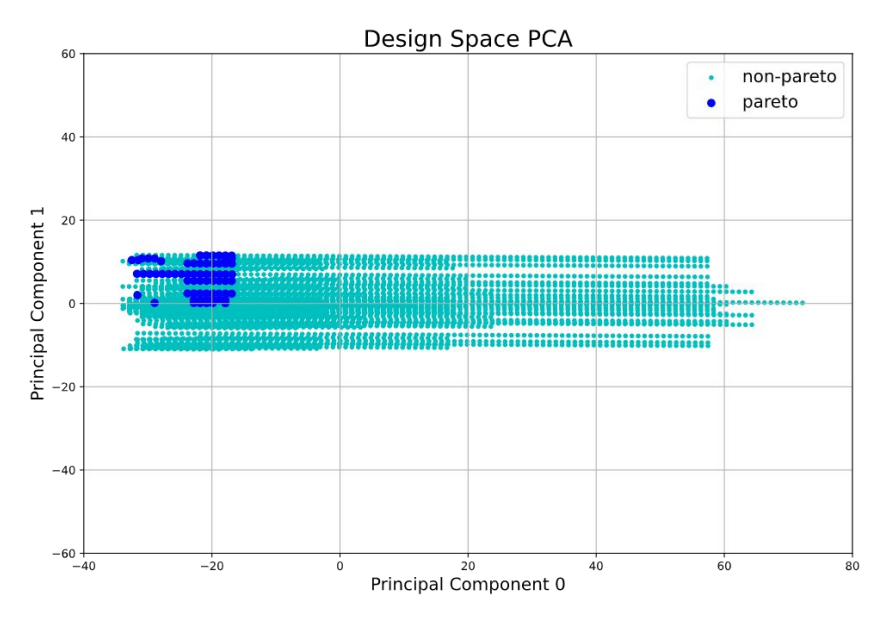

### **Pareto frontier of a GEMM kernel**

- Latency and area are profiled for each design point
- Dark blue points are Pareto points
- Loop perfectization, loop order permutation, loop tiling, loop pipelining, and array partition passes are involved
- Each parameter of a pass becomes one dimension, the original 4-dimensional design space is reduced to two dimensions through PCA
- Pareto points are located at a corner of the design space, the variance of Pareto points is much smaller than the overall variance

### **DSE algorithm:**

1. Sample the whole design space and evaluate each sampled design point with the QoR estimator

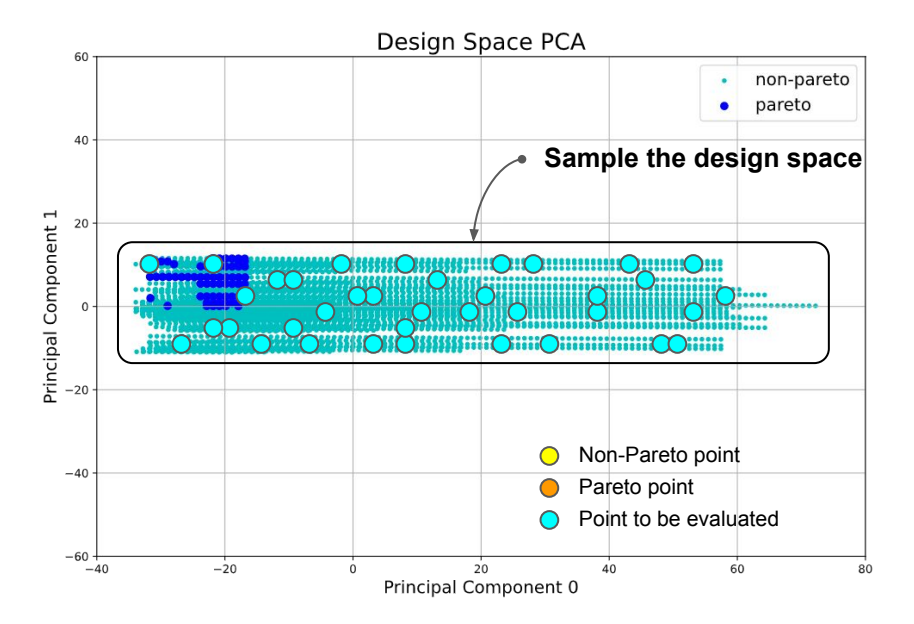

- Each parameter of a pass becomes one dimension, the original 4-dimensional design space is reduced to two dimensions through PCA
- Pareto points are located at a corner of the design space, the variance of Pareto points is much smaller than the overall variance

### **DSE algorithm:**

- 1. Sample the whole design space and evaluate each sampled design point with the QoR estimator
- 2. Extract the Pareto frontier from all evaluated design points

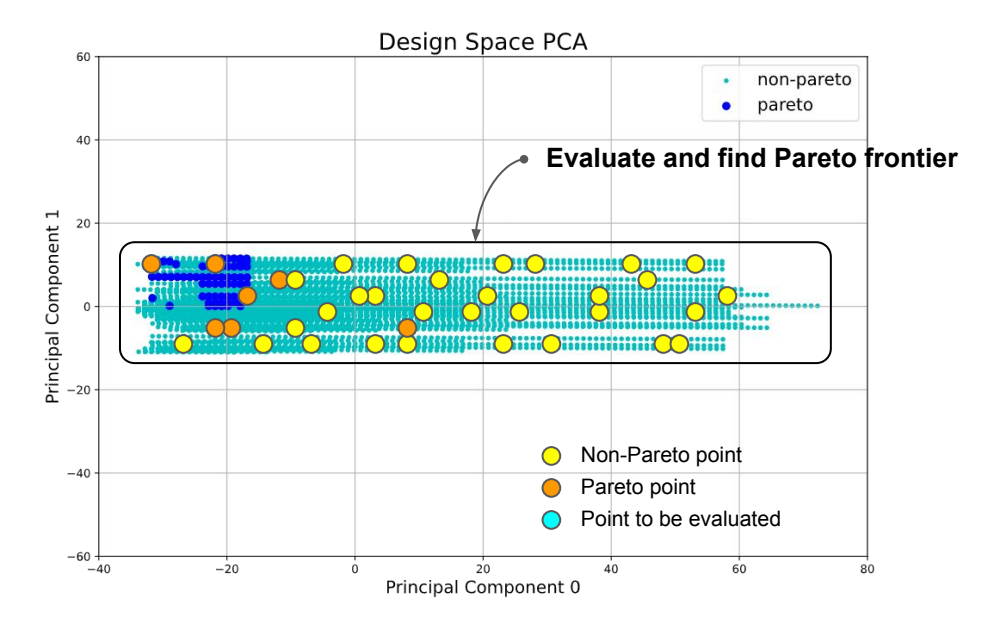

- Each parameter of a pass becomes one dimension, the original 4-dimensional design space is reduced to two dimensions through PCA
- Pareto points are located at a corner of the design space, the variance of Pareto points is much smaller than the overall variance

### **DSE algorithm:**

- 1. Sample the whole design space and evaluate each sampled design point with the QoR estimator
- 2. Extract the Pareto frontier from all evaluated design points
- 3. Evaluate the closest neighbor of a randomly selected design point in the current Pareto frontier

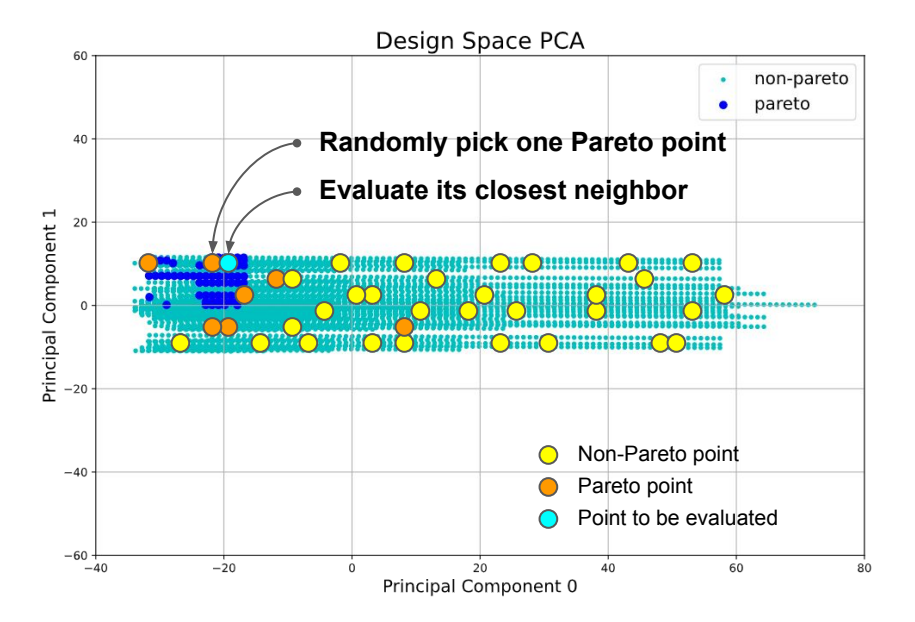

- Each parameter of a pass becomes one dimension, the original 4-dimensional design space is reduced to two dimensions through PCA
- Pareto points are located at a corner of the design space, the variance of Pareto points is much smaller than the overall variance

### **DSE algorithm:**

- 1. Sample the whole design space and evaluate each sampled design point with the QoR estimator
- 2. Extract the Pareto frontier from all evaluated design points
- 3. Evaluate the closest neighbor of a randomly selected design point in the current Pareto frontier
- 4. Repeat step (2) and (3) to update the discovered Pareto frontier

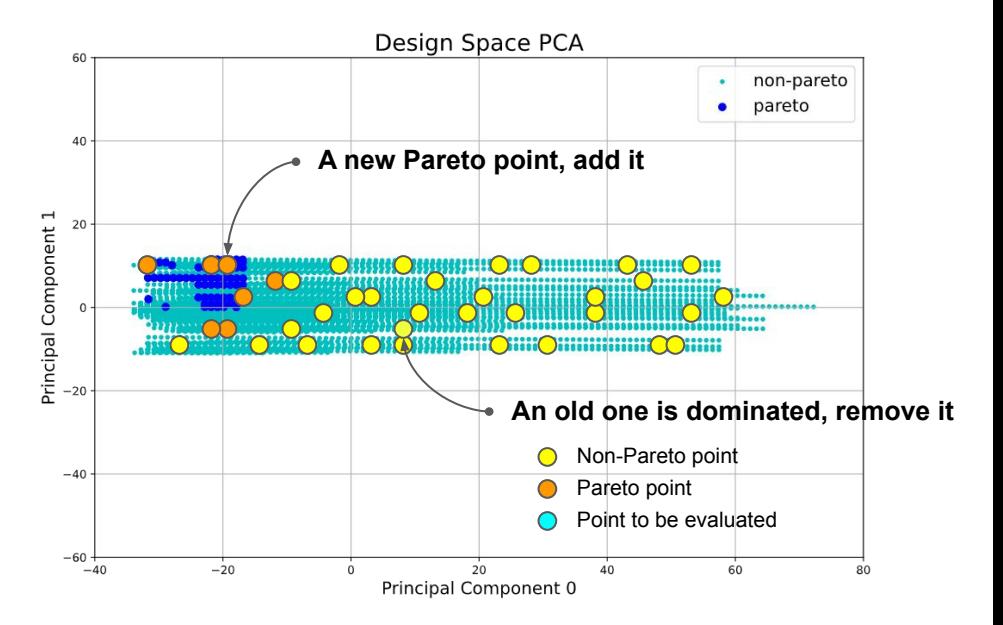

- Each parameter of a pass becomes one dimension, the original 4-dimensional design space is reduced to two dimensions through PCA
- Pareto points are located at a corner of the design space, the variance of Pareto points is much smaller than the overall variance

### **DSE algorithm:**

- 1. Sample the whole design space and evaluate each sampled design point with the QoR estimator
- 2. Extract the Pareto frontier from all evaluated design points
- 3. Evaluate the closest neighbor of a randomly selected design point in the current Pareto frontier
- 4. Repeat step (2) and (3) to update the discovered Pareto frontier
- 5. Stop when no eligible neighbor can be found or meeting the early-termination criteria

Given the **Transform and Analysis Library** provided by ScaleHLS, the DSE engine can be extended to support other optimization algorithms in the future.

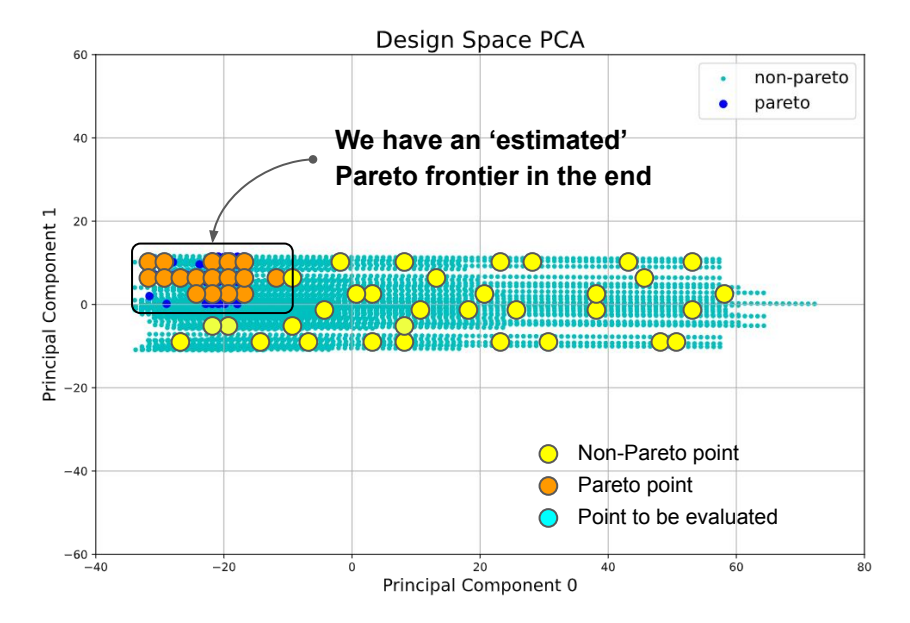

- Each parameter of a pass becomes one dimension, the original 4-dimensional design space is reduced to two dimensions through PCA
- Pareto points are located at a corner of the design space, the variance of Pareto points is much smaller than the overall variance

### DSE Results of Computation Kernel

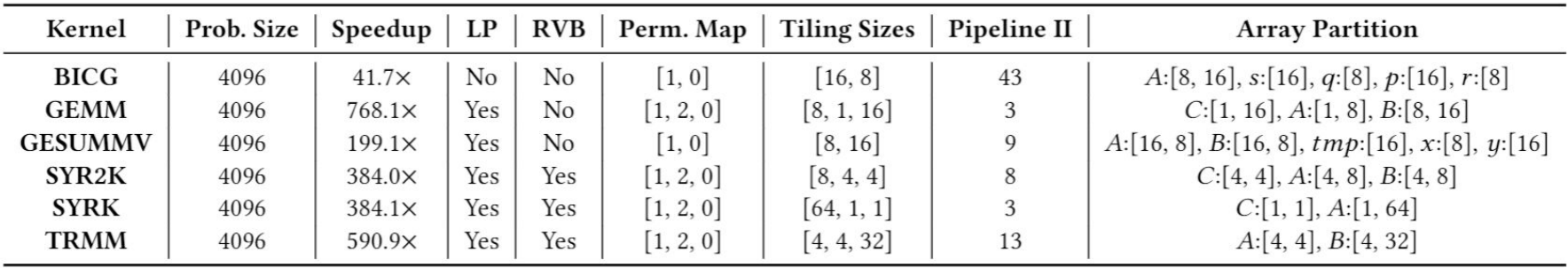

#### **DSE results of PolyBench-C computation kernels**

- 1. The target platform is Xilinx XC7Z020 FPGA, which is an edge FPGA with 4.9 Mb memories, 220 DSPs, and 53,200 LUTs. The data types of all kernels are single-precision floating-points.
- 2. Among all six benchmarks, a **speedup** ranging from 41.7× to 768.1× is obtained compared to the baseline design, which is the original computation kernel from PolyBench-C without the optimization of DSE.
- 3. **LP** and **RVB** denote Loop Perfectization and Remove Variable Bound, respectively.
- 4. In the Loop Order Optimization (**Perm. Map**), the *i*-th loop in the loop nest is permuted to location  $PermMap[i]$ , where locations are from the outermost loop to inner.

### DSE Results of Computation Kernel (Cont.)

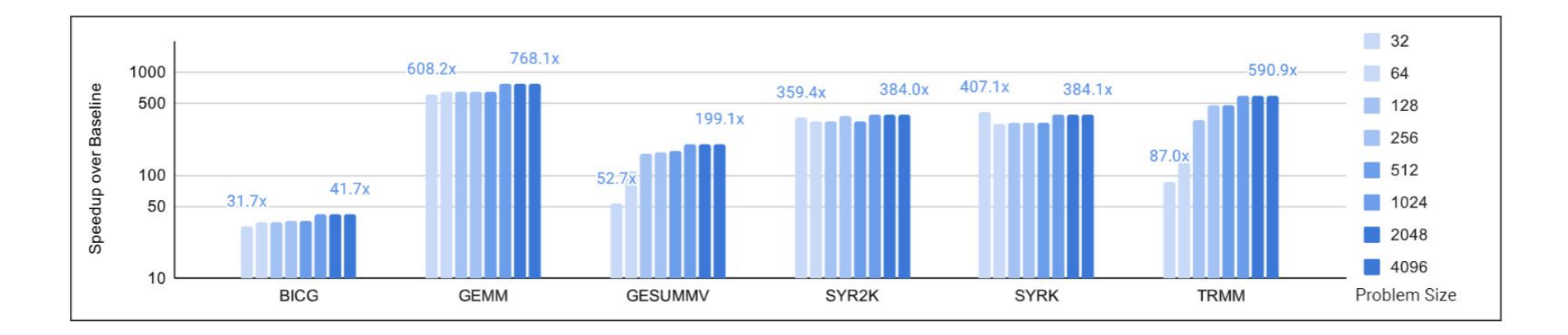

#### **Scalability study of computation kernels**

- 1. The problem sizes of computation kernels are scaled from 32 to 4096 and the DSE engine is launched to search for the optimal solutions under each problem size.
- 2. For BICG, GEMM, SYR2K, and SYRK benchmarks, the DSE engine can achieve stable speedup under all problem sizes.
- 3. For GESUMMV and TRMM, the speedups are limited by the small problem sizes.

### DSE Results of Computation Kernel on ScaleFlow

Table 5: Optimization results of C++ kernels from PolyBench dataset. The data types of all kernels are single-precision floatingpoint. The ScaleHLS designs are automatically generated by [37] and then optimized by Vitis HLS [18]. The Vitis designs are only optimized by Vitis HLS.

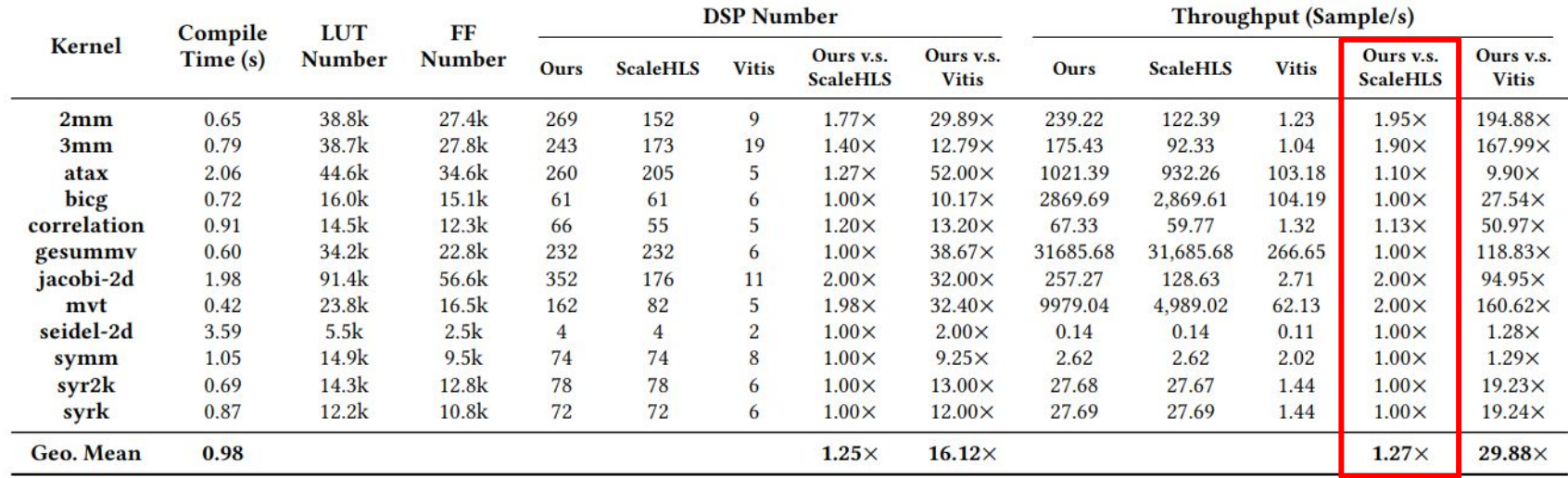

### Optimization Results of DNN Models

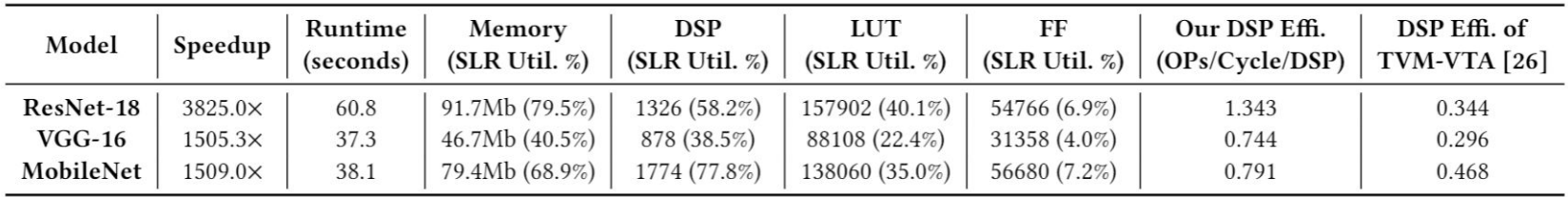

#### **Optimization results of representative DNN models**

- 1. The target platform is one SLR (super logic region) of Xilinx VU9P FPGA which is a large FPGA containing 115.3 Mb memories, 2280 DSPs and 394,080 LUTs on each SLR.
- 2. The PyTorch implementations are parsed into ScaleHLS and optimized using the proposed multi-level optimization methodology.
- 3. By combining the graph, loop, and directive levels of optimization, a **speedup** ranging from 1505.3× to 3825.0× is obtained compared to the baseline designs, which are compiled from PyTorch to HLS C/C++ through ScaleHLS but without the multi-level optimization applied.

### Optimization Results of DNN Models (Cont.)

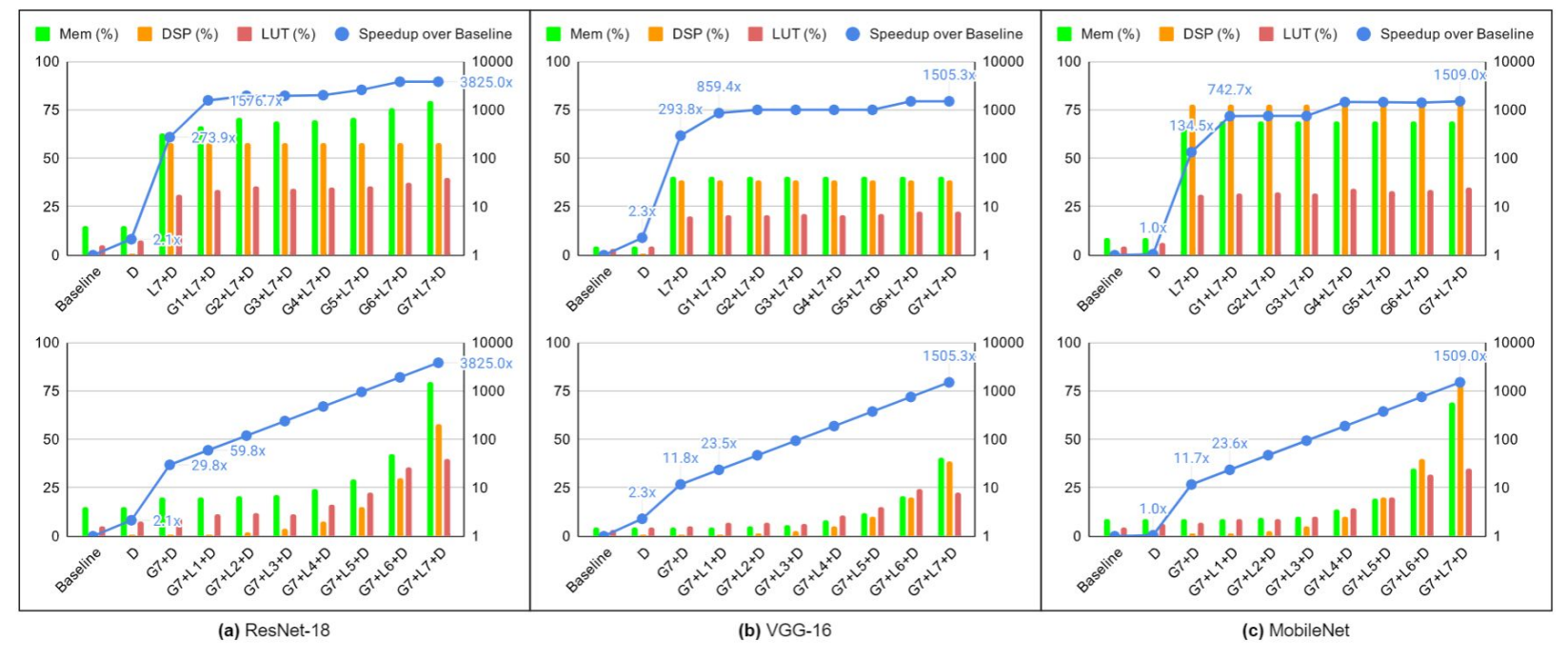

**Ablation study of DNN models**

- 1. D,  $L{n}$ , and  $G{n}$  denote directive, loop, and graph optimizations, respectively. Larger n indicates larger loop unrolling factor and finer dataflow granularity for loop and graph optimizations, respectively.
- 2. We can observe that the directive (D), loop (L7), and graph (G7) optimizations contribute 1.8×, 130.9×, and 10.3 × average speedups on the three DNN benchmarks, respectively.

### Optimization Results of DNN Models on ScaleFlow

Table 6: Optimization results of PyTorch neural network models. The DNNBuilder results are directly from their paper [42]. The ScaleHLS designs are automatically generated by [37] and then optimized by Vitis HLS [18].

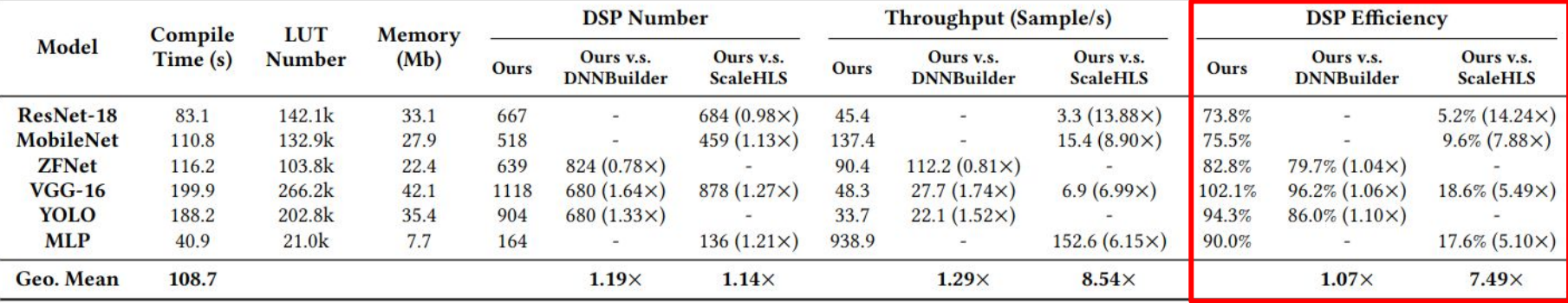

### Future Directions (1) - Design Customization

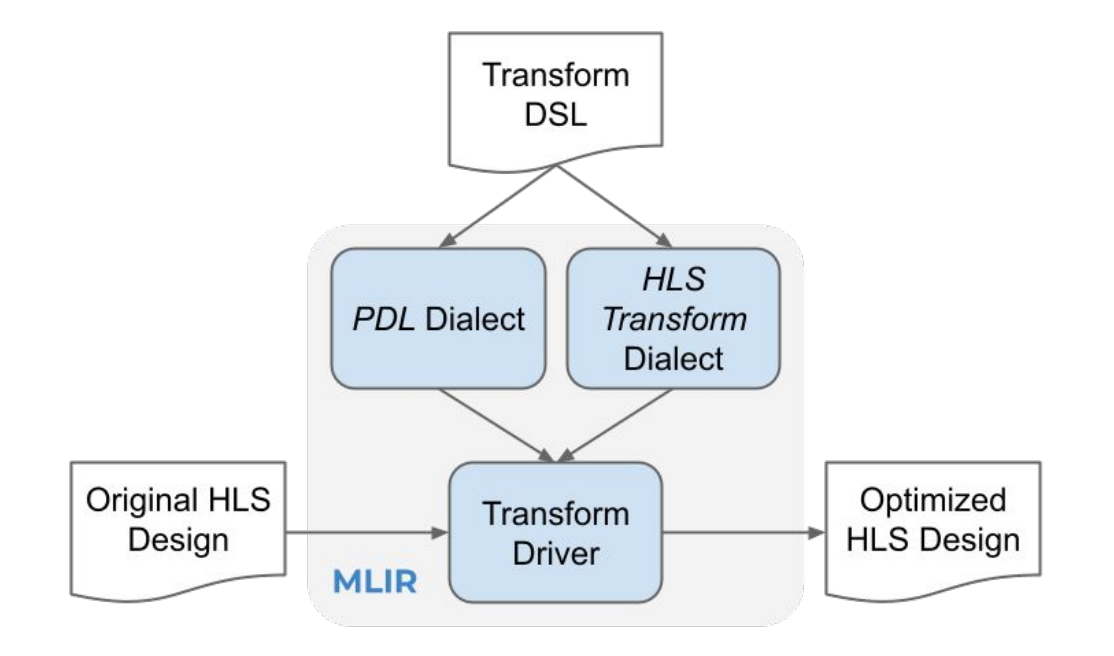

### Future Directions (2) - Design Space Exploration

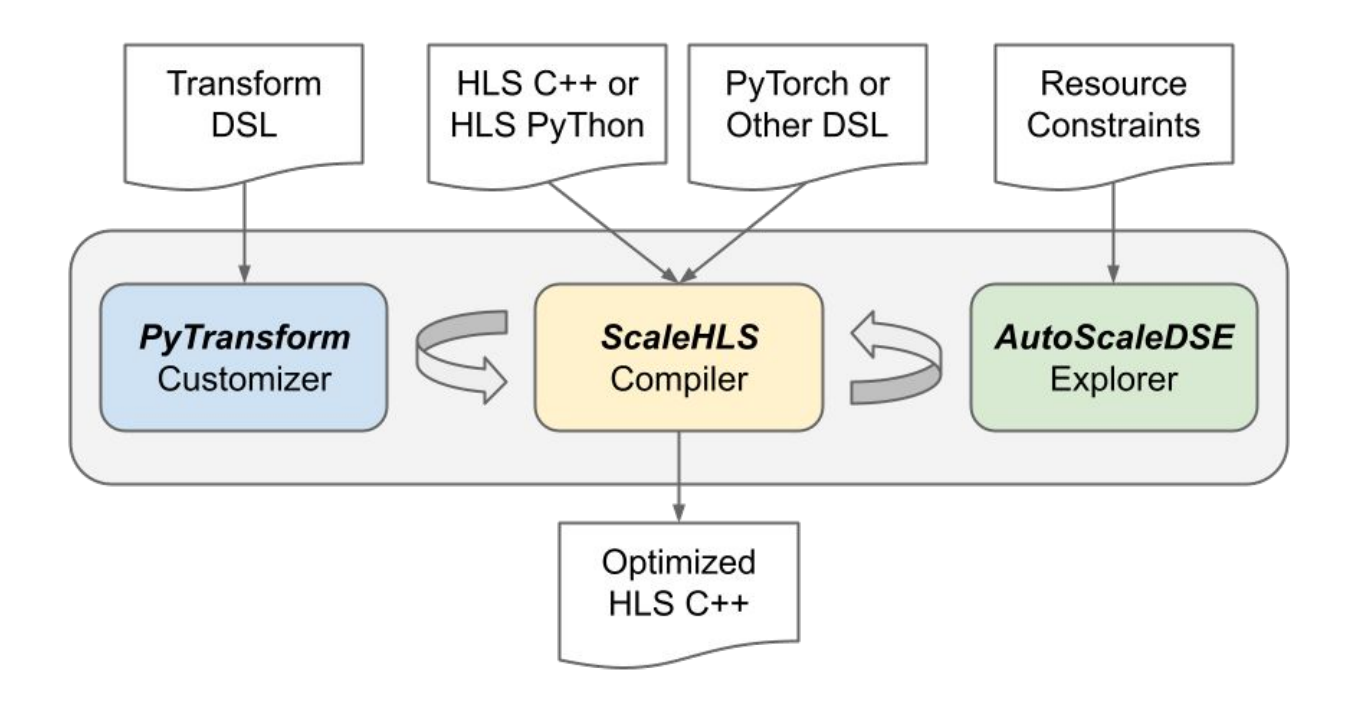

## Future Directions (3) - Link with XLS (FE and BE)

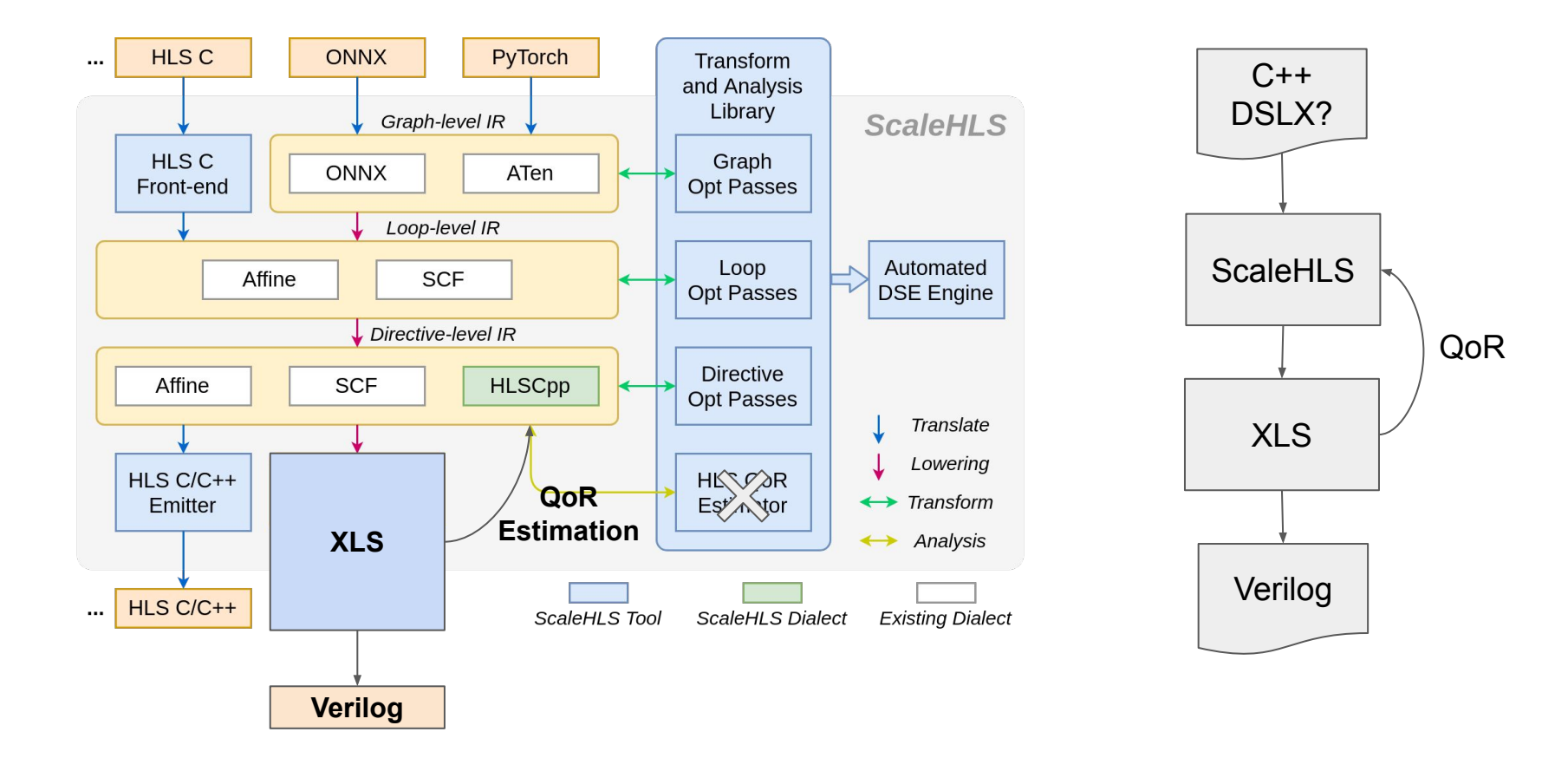

# **Thanks! Q&A**

Feb. 3, 2022